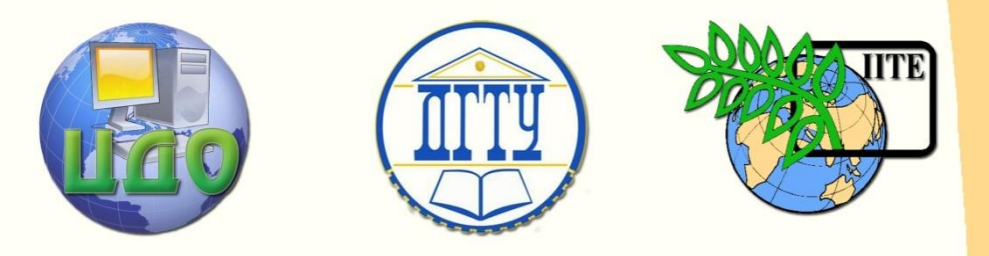

ДОНСКОЙ ГОСУДАРСТВЕННЫЙ ТЕХНИЧЕСКИЙ УНИВЕРСИТЕТ

УПРАВЛЕНИЕ ДИСТАНЦИОННОГО ОБУЧЕНИЯ И ПОВЫШЕНИЯ КВАЛИФИКАЦИИ

Кафедра «Радиоэлектроника»

# **Учебное пособие** по дисциплине

# **«Основы конструирования и технологии производства РЭС»**

Авторы Евстафьев В.В., Енгибарян И.А., Сахаров И.А.

Ростов-на-Дону, 2014

Управление дистанционного обучения и повышения квалификации

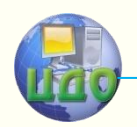

Радиоэлектроника

## **Аннотация**

Учебное пособие предназначено для студентов специальности 210400, 210700 очной и заочной формы обучения.

## **Авторы**

к.т.н., доцент Евстафьев В.В., к.т.н. Енгибарян И.А., ст.преп. Сахаров И.А.

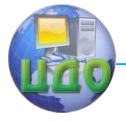

## **Оглавление**

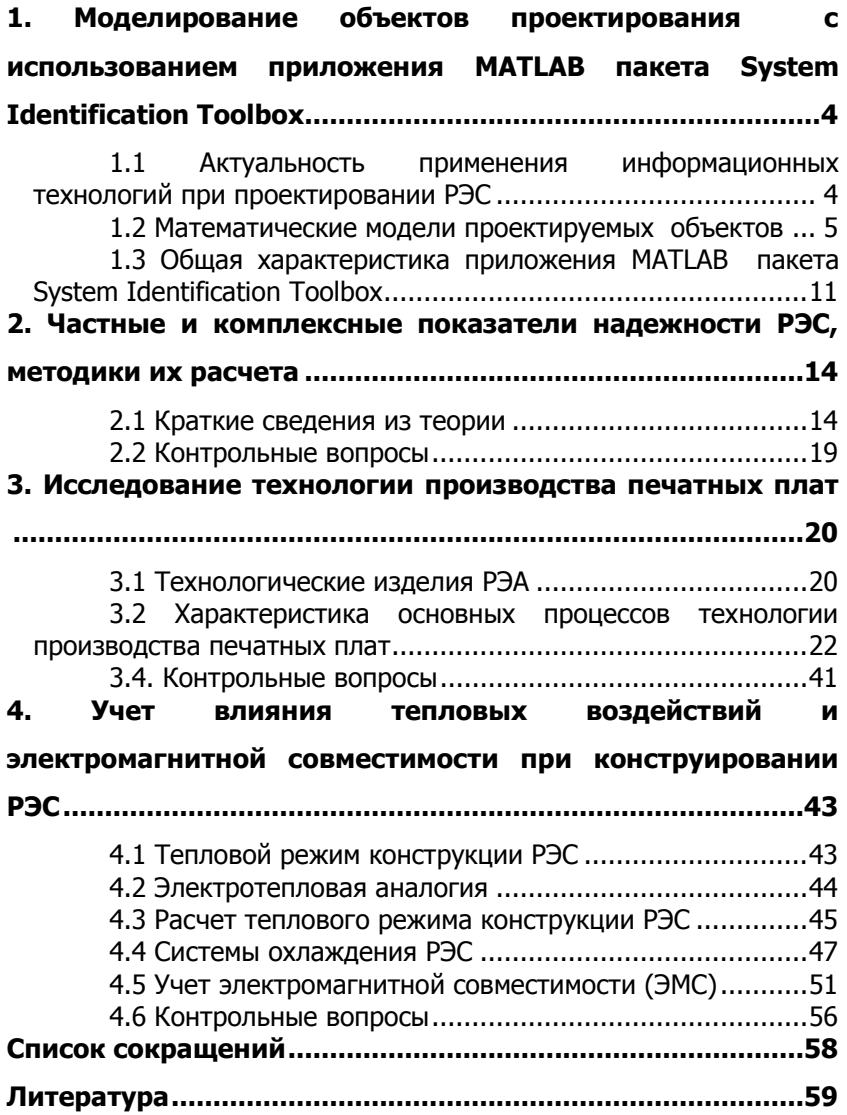

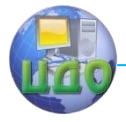

## <span id="page-3-0"></span>**1. МОДЕЛИРОВАНИЕ ОБЪЕКТОВ ПРОЕКТИРОВАНИЯ С ИСПОЛЬЗОВАНИЕМ ПРИЛОЖЕНИЯ MATLAB ПАКЕТА SYSTEM IDENTIFICATION TOOLBOX**

## <span id="page-3-1"></span>**1.1 Актуальность применения информационных технологий при проектировании РЭС**

Реализация процессов проектирования производства современных электронных средств невозможна без использования информационных технологий (ИТ), а сами процессы не могут рассматриваться в отрыве друг от друга и других этапов жизненного цикла (ЖЦ) продукции. Острая конкурентная борьба за рынки сбыта между научно-производственными объединениями электронного профиля приводит к быстрому развитию ИТ различного назначения. В настоящее время только широкое использование ИТ и реализующих их информационных систем (ИС) позволяет предприятиям, выпускающим конкурентоспособные радиоэлектронные средства (РЭС), выйти на качественно новый уровень проектирования, производства и эксплуатации РЭС [ 3;6 ].

Задачи проектирования РЭС являются более сложными по сравнению с задачами, решаемыми на других этапах ЖЦ изделий. Кроме того, от эффективности принимаемых проектных решений в основном зависят качество и конкурентоспособность выпускаемой продукции. Поэтому в системах автоматизированного проектирования (САПР) повсеместно используется ИТ.

Разработка современных РЭС в настоящее время рассматривается как выполнение сложных инновационных проектов. Важными особенностями этих проектов являются высокая степень неопределѐнности и риска, большие затраты материальных и временных ресурсов, необходимость привлечения высококвалифицированных специалистов [2;5]. Основными направлениями повышения эффективности разработок являются решение задач анализа и синтеза проектируемых РЭС в автоматизированном режиме. Автоматизированное проектирование РЭС базируется на общесистемных принципах, а также положениях, учитывающих отношение РЭС к особому классу разрабатываемых объектов. Общесистемные принципы определяют РЭС как сложную техниче-

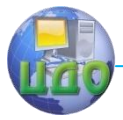

скую открытую систему, в основе функционирования которой лежат процессы передачи, извлечения и обработки информации, связанные с преобразованием и передачей электромагнитной энергии.

При проектировании обычно выделяют два широких класса задач: задачи синтеза и задачи анализа. Задачи анализа заключаются в разработке проектных решений по заданным требованиям, свойствам и ограничениям к функционированию системы (блока, узла). Различают задачи структурного и параметрического синтеза. При структурном синтезе создаётся структура схемы, т.е. определяется состав элементов и способы их соединения. В случае параметрического синтеза находятся числовые значения параметров элементов, от которых зависят общие характеристики схемы. Обычно задачи синтеза решаются как оптимизационные. Задачи анализа связаны с определением свойств проектируемого объекта, например расчётом динамических характеристик (частотных, временных) электрических схем. По результатам анализа оценивается степень соответствия проектных решений заданным требованиям. При проектировании РЭС задачи синтеза и анализа взаимосвязаны, каждое синтезируемое проектное решение сопровождается этапом анализа его характеристик.

Проектирование называется автоматизированным, если отдельные преобразования описаний осуществляется при взаимодействии человека и ЭВМ, и автоматическим, если все необходимые преобразования выполняются на ЭВМ без участия человека.

## <span id="page-4-0"></span>1.2 Математические модели проектируемых объектов

Компьютерное моделирование можно рассматривать как один из самых мощных методов и инструментов познания, анализа и синтеза, которым располагают проектировщики. Идея компьютерного моделирования состоит в замене реального объекта его образом в виде математической модели, разработки соответствующей программы для ЭВМ и проведения машинных экспериментов с целью получения новых знаний о проектируемом объекте. При этом экспериментировать с моделью объекта возможно даже тогда, когда на реальном объекте нецелесообразно и даже практически невозможно. Работа не с самим объектом или процессом, а с его математической моделью дает возможность отно-

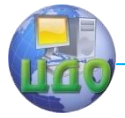

сительно быстро и без существенных затрат исследовать его свойства и поведение в любых возможных ситуациях.

Понятие математической модели не имеет строгого формального определения. Обычно под математической моделью объекта понимают совокупность отношений выраженных при помощи системы математических символов и обозначений, которые отражают наиболее существенные свойства исследуемого объекта.

Процедуру построения модели принято называть идентификацией, при этом данный термин относится к построению аналитических математических моделей динамических объектов. Динамический объект - это объект, выход которого зависит не только от текущего значения входных сигналов, но и от их значений в предыдущие моменты времени. В этом случае идентифицированный объект принято представлять в виде, показанном на рис.1.1, где  $t$  – время;  $u(t)$  – контролируемый (иногда управляемый) входной сигнал;  $y'(t)$  - теоретический выход объекта;  $y(t)$  - наблюдаемый выход объекта; e(t) - случайная аддитивная помеха, отражающая действие неучитываемых факторов (шум наблюдения).

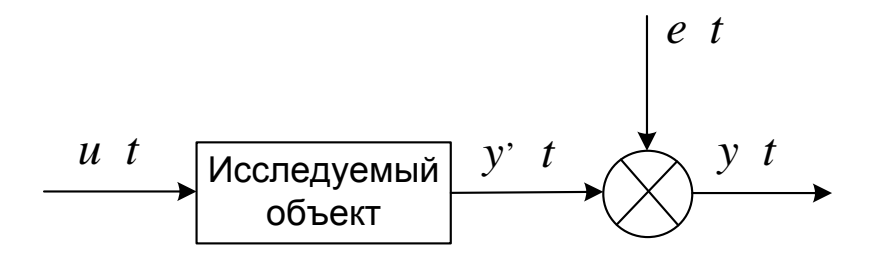

Рисунок 1.1 - Общее представление идентифицируемого объекта

Обычно предполагают, что связь между входным и «теоретическим» выходным сигналами задается в виде некоторого оператора  $\psi$ :

$$
y' \quad t = \psi \left[ u \quad t \right], \tag{1.1}
$$

при этом наблюдаемый выход объекта может быть описан соотношением:

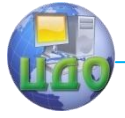

$$
y \t t = \psi \big[ u \t t \big] + e \t t \t . \t (1.2)
$$

Принцип суперпозиции позволяет объединить все действующие помехи в одну общую e(t) и приложить её к линейной модели. При рассмотрении задач идентификации все помехи считают независимыми.

Цель идентификации заключается в том, что на основании наблюдений за входным  $u(t)$  и выходным  $y(t)$  сигналами на какомто интервале времени определить вид оператора, связывающего входной и теоретический выходной сигналы.

Перед началом экспериментальных исследований проводят априорный анализ перечня входных переменных с целью отбора и включения в состав модели приоритетных, оказывающих наиболее сильное воздействие на выходные переменные  $y(t)$ . В первую очередь в их состав включают управляющие входные переменные, с помощью которых осуществляется регулирующее воздействие на исследуемый объект.

Понятие «оценка модели исследуемого объекта» означает, что в процессе математической обработки массива данных при необходимости можно менять структуру моделей, например вместо линейной модели можно использовать нелинейные различных типов.

Если структура не меняется, производятся только оценки параметров модели. Известны два принципиально различающихся подхода к получению оценки моделей (1.1) или (1.2):

а) экспериментально-статистический - модель представляют в виде формального уравнения (системы уравнений), связывающего входные и выходные переменные в определенном (обычно относительно небольшом) диапазоне изменения переменных:

б) аналитический - модель выводится из физических представлений о сути процессов в исследуемом объекте.

Рассмотрим основные виды моделей линейных непрерывных стационарных динамических объектов и их взаимосвязь (действием шума e(t) пока пренебрегаем).

Дифференциальное уравнение. Наиболее универсальная модель, имеющая форму:

$$
\sum_{i=0}^{na} a_i y^i \quad t = \sum_{j=0}^{nb} b_j u^j \quad t \quad , \tag{1.3}
$$

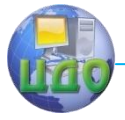

где *na* – порядок модели *na > nb* ,

 $a_i$  и  $b_i$  – постоянные коэффициенты (параметры модели),

 $u^{[j]}$   $t$   $u^{[j]}$   $t^{-}$  – производные, соответственно, входного и выходного сигналов.

**Передаточная функция.** Данная характеристика определяется как отношение преобразования Лапласа выходного и входного сигналов

$$
W \t p = \frac{L \t y \t t}{L \t u \t t} = \frac{Y \t p}{U \t p} = \frac{\sum_{j=0}^{nb} b_j p^j}{\sum_{i=0}^{na} a_i p^i},
$$
(1.4)

где *L* – символ преобразования Лапласа,

 $p$  – комплексная переменная (оператор Лапласа).

**Импульсная характеристика ω(t).** Под импульсной характеристикой понимается реакция предварительно невозмущенного объекта (т.е. объекта с нулевыми начальными условиями) на входной сигнал в виде дельта-функции.

**Переходная функция** *h t* **.** Это реакция предварительно невозмущенного объекта на входной сигнал в виде единичного скачка (единичной ступенчатой функции). Из теории автоматического управления известно: иущенного объекта на входной сигнал в виде единичной ступенчатой функции). Из теории автомати<br>/правления известно:<br>*L ω t =W p* , *ω t =h t* , *L h t =W p /p*.

$$
L \omega t = W p, \omega t = h t, L h t = W p / p.
$$
\n(1.5)

При нулевых начальных условиях связь между выходными и входными сигналами описывается интегралом свертки:

$$
y \t = \int_{-\infty}^{\infty} \omega \t - \tau \t u \t \tau \t d\tau \t (1.6)
$$

или в операторной форме:  
\n
$$
Y p = W p * U p
$$
 (1.7)

**Частотные характеристики.** Частотные характеристики объекта определяются его комплексным коэффициентом передачи при подстановке вместо оператора Лапласа *p* комплексного

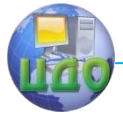

аргумента  $i\omega$ , который является Фурье - преобразованием импульсной характеристики.

Модуль комплексного коэффициента передачи:

$$
\begin{vmatrix} W & j\omega \end{vmatrix} = A \ \omega \tag{1.8}
$$

представляет собой амплитудно - частотную характеристику (АЧХ) объекта с передаточной функцией  $W$   $p$ , а аргумент

$$
\arg W \, j\omega = \varphi \, \omega \tag{1.9}
$$

является фазо - частотной характеристикой (ФЧХ).

Графическое представление  $W$  *i* $\omega$ , на комплексной плоскости при изменении  $\omega_0 \le 0$  до  $\infty$ , т.е. график амплитуднофазовой характеристики (АФЧ) в полярных координатах в отечественной литературе называется годографом, а в англоязычной диаграммой Найквиста. На практике часто используется логарифмическая амплитудно - частотная характеристика (ЛАЧХ), равная  $20lg|W|i\omega|$ .

Модель для переменных состояний. В 70е годы прошлого столетия Г. Розенброком был создан метод «размытых» частотных характеристик, предназначенный для автоматизированного проектирования систем с несколькими входами и выходами, ориентированный на использование средств вычислительной техники и названной метод переменных состояния (МПС).

В основе этого метода лежит представление дифференциальных уравнений в нормальной форме Коши, который дополняется алгебраическими уравнениями, связывающими выходные переменные с переменными состояния

$$
\begin{cases}\nx = Ax + Bu \\
y = Cx,\n\end{cases}
$$
\n(1.10)

где *и* - вектор входных воздействий; *у* - вектор выходных воздействий;  $x$  - вектор переменных состояния;  $A, B, C$  - матрицы коэффициентами размерности (*nxn), (nxm), (rxn*) соответственно;  $n$  – число переменных состояния или максимальная степень производного исходного уравнения; m - число входов; r - число вы-ХОДОВ.

Математическим аппаратом МПС являются матричное исчисление и вычислительные методы линейной алгебры.

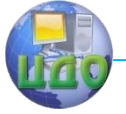

Следует отметить, что все приведенные модели являются эквивалентными, т.е., зная любую из них, можно получить все ОСТАЛЬНЫЕ

На практике в большинстве случаев измерение непрерывных сигналов производится в дискретные моменты времени  $t_k = kT$ , где  $T$  – интервал дискретизации. Такое представление данных обеспечивает определенное удобство при последующей обработке их на ЭВМ. Поэтому использование дискретных моделей в место непрерывных является актуальной задачей.

В дискретных моделях аналогом дифференциального уравнения является разностное уравнение

$$
y_k + a_1 y_{k-1} + \ldots + a_{na} y_{k-na} = b_1 u_k + b_2 u_{k-1} + b_3 u_{k-2} + \ldots + b_{nb} u_{k-nb+1},
$$
\n(1.11)

где

$$
y_{k-i} = y \begin{bmatrix} k-i & T \end{bmatrix},
$$
  

$$
u_{k-j} = u \begin{bmatrix} k-j & T \end{bmatrix}.
$$

Связь между сигналами может быть отражена;

б) через дискретную свертку

$$
y_k = \sum_{i=0}^{k} \omega_i u_{k-1},
$$
 (1.12)

где  $\omega$  – ордината решетчатой весовой функции объекта, с использованием аппарата Z - преобразования:

$$
Y \t z = \sum_{k=0}^{\infty} y_k z^{-k} \t (1.13)
$$

гле  $z = e^{pT}$ .

в) через дискретную передаточную функцию:

$$
W \ z = \frac{Y \ z}{u \ z} = \frac{B \ z}{A \ z} \,, \tag{1.14}
$$

Множитель  $z^{-1} = e^{-pT}$  представляет собой оператор задержки.

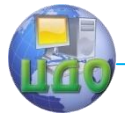

## <span id="page-10-0"></span>1.3 Общая характеристика приложения MATLAB пакета System Identification Toolbox

Пакет System Identification Toolbox содержит средства для создания математических моделей линейных динамических объектов на основе наблюдаемых входных/выходных данных. Методы идентификации входящие в пакет применимы для решения широкого класса задач. Графический интерфейс пакета упрощает как предварительную обработку данных, так и диалоговый процесс идентификации модели. Операции загрузки и сохранения данных, выбора их диапазона, исключения смешений и трендов выполняются минимальными усилиями и доступны из главного меню. Представление данных и моделей систем и объектов организовано таким образом, что в процессе интерактивной идентификации пользователь легко может вернуться  $\mathsf{K}$ предыдущему этапу работы.

Для начинающих пользователей существует возможность просматривать предыдущие и последующие этапы. Специалисту графические средства позволяют отыскать любую из ранее полученных моделей и оценить ее качество с другими моделями.

Пакет поддерживает все традиционные виды моделей, включая модели передаточных функций, описания для переменных состояния (как для непрерывного, так и для дискретного времени) и другие с произвольным числом входов и выходов.

Рассмотрим несколько распространенных моделей дискретных объектов, используемых в пакете System Identification Toolbox для временной области, учитывающих действие шума наблюдения.

1. Модель авторегрессии AR(AutoRegressive) - считается самым простым описанием:

$$
A z \cdot y \ t = e \ t \tag{1.15}
$$
\nrate

\n
$$
A z = 1 + a_1 z^{-1} + a_2 z^{-2} + \ldots + a_{na} z^{-na},
$$

e t - дискретный белый шум.

2.  $ARX$ -модель (Autoregressive with externat input) – более сложная модель:

$$
A \quad z \quad y \quad t \quad =B \quad z \quad u \quad t \quad +e \quad t \tag{1.16}
$$

$$
B z = b_1 + b_2 z^{-1} + \ldots + b_{nb} z^{-nb+1},
$$

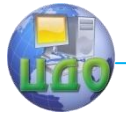

или в развернутом виде:

$$
y t + a_1 y t - 1 + ... + a_{na} y t - na = b_1 u t + b_2 u t - 1 + ... + b_{nb} u t - nb + 1 + e t
$$
.

3. ARMAX - модель (AutoRegressive-Moving Average with external input - модель авторегрессии скользящего среднего):

$$
A \ z \ y \ t = B \ z \ u \ t - nk \ + C \ z \ e \ t \ ,
$$

$$
C \ z = 1 + c_1 z^{-1} + c_2 z^{-2} + \ldots + c_{nc} z^{-nc}, \qquad (1.17)
$$

где nk - величина задержки (запаздывания).

4. Модель «вход-выход» («Output - Error», т.е. «выход ошибка» сокращенно ОЕ):

$$
y \ t = \frac{B z}{F z} u \ t - nk + e \ t \ , \qquad (1.18)
$$

$$
F \ z = 1 + f_1 z^{-1} + f_2 z^{-2} + \dots + f_{nf} z^{-nf}
$$

5. Модель Бокса-Дженкинса(ВЈ):

$$
y \t = \frac{B z}{F z} u \t -nk + \frac{C z}{D z} e \t , \t (1.19)
$$
  

$$
D z = 1 + d_1 z^{-1} + d_2 z^{-2} + ... + d_{nd} z^{-nd}.
$$

Все предыдущие пять моделей можно рассматривать, как частные случаи обобщенной параметрической линейной структуры:

$$
A \, z \, y \, t \, = \frac{B \, z}{F \, z} u \, t - nk \, + \frac{C \, z}{D \, z} e \, t \, , \tag{1.20}
$$

при этом все они допускают расширение для многомерных объектов (имеющих несколько входов и выходов).

6. Модель для переменных состояния (State - space):

$$
\begin{cases} x \ t+1 = Ax \ t + Bu \ t \ , \\ y \ t = Cx \ t + Du \ t + v \ t \end{cases} \tag{1.21}
$$

где  $A,B,C,D$  – матрицы соответствующих размеров,  $u(t)$  – коррелированный белый шум наблюдений.

Следует обратить внимание, что в своей работе пакет System Identification Toolbox использует три внутренних вида матричного представления моделей, которые с помощью операторов и функций пакета преобразуется во все выше перечисленные виды моделей объектов:

а) для временных моделей - тета-формат;

б) для частотных моделей - частотный формат:

в) формат нулей и полюсов.

## 1.4 Контрольные вопросы

- 1. Основные этапы ЖЦ РЭС.
- 2. Задачи структурного синтеза РЭС.
- 3. Задачи параметрического синтеза.
- 4. Основная идея компьютерного моделирования.
- 5. Что обычно понимается под математической мо-

## делью объекта?

- 6. Идентификация объекта, цель идентификации.
- 7. Какие параметры рассматриваются при идентификации объекта?
	- 8. Характеристики передаточной функции.
	- Что отражает импульсная характеристика? 9.
	- 10. АЧХ и ФЧХ идентифицируемого объекта.
	- 11. Особенность модели переменных состояний.
	- 12. Взаимосвязь непрерывных и дискретных моделей.
	- 13. Характеристика модели AR.
	- 14. Характеристика модели ARX.
	- 15. Характеристика модели ARMAX.
	- 16. Характеристика модели ОЕ.
	- 17. Характеристика модели ВЈ.
	- 18. Характеристика модели State Space.
	- 19. Размерности матриц в модели State Space.
	- 20. Порядок проведения исследований.
	- 21. Обоснование выводов и рекомендации по работе.

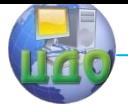

## <span id="page-13-0"></span>2. ЧАСТНЫЕ И КОМПЛЕКСНЫЕ ПОКАЗАТЕЛИ НАДЕЖНОСТИ РЭС, МЕТОДИКИ ИХ РАСЧЕТА

## 2.1 Краткие сведения из теории

<span id="page-13-1"></span>Надежность - свойство объекта (изделия, конструкции) выполнять заданные функции, сохраняя во времени значения установленных эксплуатационных показателей в заданных пределах в условиях применения, технического обслуживания, ремонта, хранения и транспортировки.

Надежность является комплексным свойством, которое в зависимости от назначения объекта и условий его применения МОЖАТ ВКЛЮЧАТЬ:

- безотказность:
- долговечность:  $\overline{\phantom{0}}$
- ремонтопригодность:
- сохраняемость

Или определенные сочетания этих свойств.

Безотказность - свойство объекта непрерывно сохранять работоспособность в течение некоторого времени или некоторой наработки.

## Показатели безотказности:

- вероятность безотказной работы  $P(t)$ :
- параметр потока отказов  $\omega(t)$  число отказов за единицу времени;

средняя наработка на отказ  $\bar{T}_{0}$ .

 $P(t)$  – вероятность того, что в пределах заданной наработки отказ объекта не возникает (вероятность того, что время безотказной работы  $t_0$  объекта больше некоторого заданного време- $\frac{P(t) = P(t < t_0)}{\overline{P}_i = N(t_i) / N(0)}$ ни).

Теоретически Практически

где  $N$  0 - число исправных объектов в начале испытания,

 $N$   $t_i$  – число объектов, не отказавших ни разу за время  $t_i$ .

 $\overline{P}_i$  сходится по вероятности к  $P(t)$ .

$$
\overline{\omega} = \Delta n_i / N \cdot \Delta t
$$

где  $\Delta n_i$  – число объектов, отказавших за время  $\Delta t$ ,

*N* – число объектов в начале испытания.

В сложном объекте (РЭС) результирующий поток отказов равен сумме отказов отдельных элементов:

$$
\omega_N = \sum_{i=1}^N \omega_i
$$

Основным типом потока отказов РЭА в условиях эксплуатации является простейший, т.е. поток, удовлетворяющий условиям ординарности, стационарности, отсутствия последствия. При этом функция плотности и распределения вероятности описывается экспоненциальным законом:

$$
f(t) = \omega e^{-\omega t},
$$

$$
P(t) = e^{-\omega t},
$$

$$
\omega(t) = \omega = const.
$$

 $T_{\rm 0}$  – среднее число часов работы между двумя соседними

отказами (наработка на отказ).  
\n
$$
\overline{T}_0 = \frac{t_{\Sigma}}{n} = \frac{P3C \quad npopaforma n apu smon}{uenea n omkasoe e pafoome},
$$
\n
$$
\overline{T}_0 = \frac{\sum_{i=1}^{N} t_i}{\sum_{i=1}^{N} n_i},
$$
если использовались *N* однотипных объектор.

Для простейшего потока

1 *i*

0  $T_0 = \frac{1}{\cdot}$ .

**Ремонтопригодность** – свойство объекта (РЭС), заключающееся в приспособленности к поддержанию и восстановлению работоспособного состояния путем технического обслуживания и ремонта.

Показатели ремонтопригодности:

- средняя продолжительность текущего ремонта  $\left\|T_{m,p}\right\|$ ;
- интенсивность ремонта (восстановления)  $\mu_{_p}$ ;

средняя продолжительность технического обслуживания  $T$ <sub>m.o.</sub>

Управление дистанционного обучения и повышения квалификации

Радиоэлектроника

$$
\overline{T}_{m.p.} = \int_{0}^{\infty} T_{P_i} f(t_P) dt,
$$

как математическое ожидание времени восстановления работоспособности

$$
\overline{T}_{m.p.} = \left(\sum_{i=1}^n T_{p_i}\right) / n,
$$

где n – количество отказов (ремонтов).

$$
\mu_p=1/\overline{T}_{m.p.}
$$

**Долговечность –** свойство объектов (РЭС) сохранять работоспособность до наступления предельного состояния при установленной системе технического обслуживания и ремонта. В отличие от безотказности предполагает возможные перерывы в эксплуатации, не связанные с отказами.

Показатели долговечности:

- средний срок службы *Tсл* ;
- гамма процентный срок службы  $\mathscr{Y}_{cn}\%$  ;
- ресурс.

Математическое ожидание срока службы от начала эксплуатации до наступления предельного состояния:

$$
\overline{T}_{cn} = \frac{\sum_{i=1}^{N} T_{cn-i}}{N} = \frac{c_{yMMA} \text{ copkose c.m.} \quad i - x \text{ of bekmose}}{\text{konuvecmeo} \quad \text{of bekmose}}
$$

*cл*% – календарная продолжительность эксплуатации, в течение которой объект РЭС не достигнет предельного состояния с заданной вероятностью  $\gamma$ , выраженная в процентах.

Если рассматриваются ремонтируемые объекты, *Tсл* – промежуток времени до среднего (капитального) ремонта.

**Ресурс** – наработка объекта от начала эксплуатации (или возобновления после среднего или капитального ремонта) до наступления предельного состояния).

**Сохраняемость** – свойство объекта (РЭС) сохранять в заданных пределах значения параметров, характеризующих способности объекта выполнять требуемые функции в течение и после хранения и (или) транспортирования.

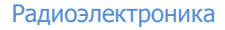

Параметры сохраняемости:

срок сохраняемости

$$
\overline{T}_c = \frac{\sum_{i=1}^N T_{Ci}}{N} ;
$$

гамма - процентный срок сохраняемости - срок сохраняемости, достигаемый объектом с заданной вероятностью  $\gamma$ , выраженной в процентах.

Комплексные показатели надежности в отличие от частных характеризуют одновременно несколько свойств, составляющих належность.

Комплексными показателями надежности являются:

- коэффициент надежности;
- коэффициент оперативной готовности;
- коэффициент технического использования;
- коэффициент сохранения эффективности.

**Коэффициент готовности**  $K_r$  - вероятность того, что объект (РЭС) окажется работоспособным (а не на ремонте) в любой произвольный момент. Если после отказа сразу предусматривается восстановление, то

$$
K_{\Gamma} = \frac{T_0}{T_0 + T_{m.p.}}
$$

Коэффициент оперативной готовности  $K_{\text{OP}}$  – вероятность того, что в любой произвольный момент времени объект (РЭС) окажется в работоспособном состоянии и в течение времени  $t$  не будет отказа

$$
K_{OT} = K_r \cdot P \ t
$$

## Коэффициент технического использования

$$
K_{mu} = \frac{T_{0\Sigma}}{T_{0\Sigma} + T_{P\Sigma} + T_{T0\Sigma}}
$$

 $T_{.05}$  – суммарная наработка всех объектов; где

 $T_{P\Sigma}$  - суммарное время простоев из-за плановых и не плановых ремонтов;

 $T_{\text{TOF}}$  - суммарное время простоев из-за планового и не планового технического обслуживания.

## Коэффициент сохранения эффективности

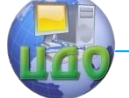

 $K_{\alpha\phi} = \frac{\text{Hapamemp} \ \text{g} \phi \phi \text{e} \kappa \text{m} \text{u} \text{g} \text{h} \text{c} \text{m} \text{u}}{\text{Hapamemp} \ \text{g} \phi \phi \text{e} \kappa \text{m} \text{u} \text{g} \text{h} \text{c} \text{m} \text{u}}$  (РЭС при реальной надежности

В сложных технических объектах применяется комплексный подход к повышению и (или) поддержанию надежности.

В современных РЭС рост количества комплектующих элементов опережает рост их безотказности, что приводит к уменьшению среднего времени безотказной работы и к увеличению времени вынужденного простоя аппаратуры.

Проблема - как из элементов с малым P(t) собрать «надежную» РЭС.

Пути:резервирование;

- «повышать», улучшить ремонтопригодность;
- другие варианты

$$
K_{\Gamma} = \frac{T_0}{T_0 + T_{m.p.}}
$$

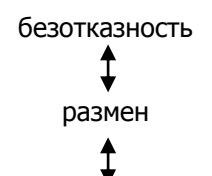

### ремонтоспособность

На рис. 2.1 показана линия уровня соответствующая значению коэффициента готовности 0,99. В каждой любой точке этой линии уровня коэффициент готовности равен 0,99 при соответствующих значениях средней наработки на отказ (ось ординат) и среднего времени текущего ремонта (ось абсцисс). Если, например, уменьшилась средняя наработка на отказ от 3000 час. до 2500 час. (ухудшилась безотказность), то для обеспечения коэффициента готовности равный 0,99 можно уменьшить значение среднего времени текущего ремонта от 2,00 час. до 1,75 час.

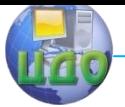

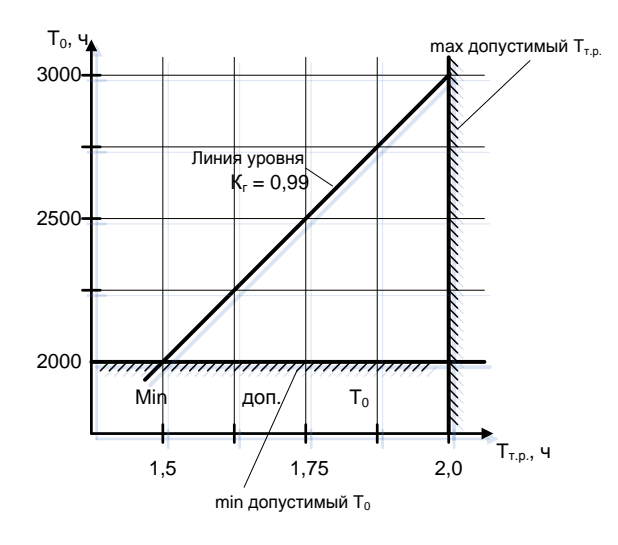

Рисунок 2.1

## 2.2 Контрольные вопросы

- <span id="page-18-0"></span> $1.$ Дать определение понятию надежность, пояснить необходимость используемых формулировок в определении.
- $2.$ Почему надежность является комплексным свойством?
- Дать определение понятию безотказность, перечислить показа-3. тели безотказности.
- 4. Как на практике определяют показатели безотказности?
- Дать определение понятию ремонтопригодность, показатели ре- $5<sub>1</sub>$ монтопригодности.
- 6. Дать определение понятию долговечность, показатели долговечности.
- 7. Дать определение понятию сохраняемости, показатели сохраняемости.
- 8. Что общего и в чем различие коэффициента готовности и коэффициента оперативной готовности?
- Что характеризует коэффициент технического использования?  $Q_{\perp}$
- 10. Что характеризует коэффициент сохранения эффективности?
- 11. Может ли объект (РЭУ) который часто отказывает иметь высокую надежность? Почему?
- 12. В чем сходство и различие понятий долговечности и сохраняемости $\overline{?}$

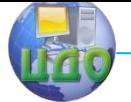

## <span id="page-19-0"></span>**3. ИССЛЕДОВАНИЕ ТЕХНОЛОГИИ ПРОИЗВОДСТВА ПЕЧАТНЫХ ПЛАТ**

## **3.1 Технологические изделия РЭА**

<span id="page-19-1"></span>Технологичность конструкции изделия – приспособленность к ограниченному расходованию трудовых, материальных и энергетических ресурсов:

а) при подготовке и промышленном выпуске в заданном качестве и с заданным количеством (производственная технологичность);

б) при техническом обслуживании, ремонте (эксплуатационная технологичность).

Производственная технологичность отражает:

1) трудоемкость;

2) материалоемкость;

3) себестоимость, которая зависит от объема выпуска.

При производстве РЭС увеличение объема применяемости затруднен т.к. производство мелкосерийное и многономенклатурное. Это следствие непрерывного совершенствования техники.

Одно из направлений увеличения объема применяемости – преемственность (использование в новых изделиях разработанных и выпускаемых ранее).

Направления увеличения объема применяемости:

1) Типизация – ликвидация многообразия путем обоснованного сведения к ограниченному числу избранных типов;

2) Унификация – разработка и производство не одного типового, текущего а перспективного конструктивного параметрического семейства изделий;

3) Стандартизация – официальное установление обязательных норм на параметры продукции или производственные процессы с целью приблизить качество выпускаемых изделий к уровню лучших образцов.

СТП – стандарт предприятия

ОСТ – отраслевой стандарт

ГОСТ – государственный стандарт

Эксплуатационная технологичность должна обеспечивать:

1) Доступность – простота и удобство подготовки к ТО к ремонту. Доступны для осмотра и замены, исключить утерю крепежа;

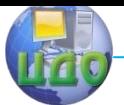

2) Контролепригодность – возможность контроля за режимами работы всех элементов (контрольные гнезда и т.п.);

3) Взаимозаменяемость – минимум регулировочных работ при замене, предотвратить неправильное соединение;

4) Обеспеченность комплектом ЗИП – достаточное количество деталей и узлов для текущего ремонта агрегатным способом (замена отдельных частей);

5) Легкосъемность – минимум демонтажно-монтажных работ при снятии РЭС с объекта и установки его на объект.

**Трудоемкость** – общее количество времени необходимого для производства, единица измерения – нормо – час.

$$
T_{o\delta u} = \sum_{i=1}^{\kappa} t_i ,
$$

где  $\,t_{i}$  – трудоемкость *і*-той работы

 $K$  – количество видов работ.

Сравнительная трудоемкость:  $t_c = \frac{I_o \delta u_l}{T}$ *с б Т общая*  $t_c = \frac{-\frac{\partial o u}{\partial q}}{T_6} = \frac{\partial o u}{\partial a}$ 

относительная трудоемкость – доля *і*-той работы в общей:

$$
t_{omn} = \frac{t_i}{T_{o6u}}
$$

**Материалоемкость** общая – общая масса конструкции:

$$
M_{o\tilde{o}u_i} = \sum_{j=1}^{N} m_j,
$$

где  $\left. m_{j}\right.$  – материалоемкость  $j$ -той составляющей конструкции

N – число составных частей конструкции, сравнительная материалоемкость:

$$
m_c = \frac{M_{o6u}}{M_{\delta}} = \frac{o6u\mu a}{6a\sigma}
$$
;

Управление дистанционного обучения и повышения квалификации

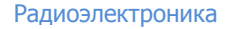

относительная материалоемкость:

$$
m_{om\mu} = \frac{m_j}{M_{o\tilde{o}u\mu}}.
$$

## <span id="page-21-0"></span>**3.2 Характеристика основных процессов технологии производства печатных плат**

В зависимости от числа выполняемых одновременно ТО при изготовлении изделия обработка заготовки возможна «точкой», «линией» или «средой». Так, до 50-х годов XX в. электрические соединения между компонентами электронной аппаратуры выполняли с помощью объемного монтажа: компоненты выводами монтировали на изоляционных стойках и вручную (обработка «точкой») соединяли пайкой или сваркой. При этом производительность труда была низкой, а стоимость изделий – высокой.

Переход от обработки «точкой» к обработке «линией» – монтажу компонентов на плоском изоляционном основании, т. е. на печатной плате позволил расположить все места соединения компонентов (пайки) в одной плоскости и использовать для пайки волну припоя. Производительность труда при этом резко возросла за счет увеличения числа одновременно обрабатываемых точек.

Классическим примером обработки «средой» являются высокопроизводительные ТП и ТО интегрально–групповой технологии изготовления ИМС, обеспечившие массовый выпуск дешевых и надежных изделий.

### **3.2.1. Назначение и классификация печатных плат**

Печатные платы предназначены для размещения и закрепления ЭРК и соединения их выводов в электрическую цепь. В общем случае конструкция ПП представляет собой диэлектрическое основание с размещенными на его поверхностях плоскими проводниками печатного монтажа электрической цепи изделия. В зависимости от числа слоев проводников различают односторонние печатные платы (ОПП), двусторонние (ДПП) и многослойные (МПП). Конструкция ПП должна обеспечивать неискаженную передачу электрических сигналов по печатным проводникам и межслойным переходам, подавление перекрестных наводок между

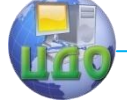

проводниками и отвод тепла, выделяемого компонентами, на несущую конструкцию.

Вариант конструкция ОПП показан на рис. 3.1, а. На диэлектрическом основании 7 установлены компоненты 2, выводы которых через металлизированные отверстия 3 в основании подходят к проводнику 4, сформированному из приклеенной медной фольги. В ОПП места соединения выводов компонентов с проводниками находятся на одной плоскости.

Вариант конструкция ДПП показан на рис. 3.1, б. На диэлектрическом основании 7 установлены компоненты 2, выводы которых через металлизированные отверстия 3 в основании подходят к проводнику 4 нижнего слоя фольги. В верхнем слое фольги находится проводник 5. В ДПП места соединения выводов компонентов с проводниками находятся на двух плоскостях.

Вариант конструкция МПП показан на рис. 3.1, в. На основании 7, состоящем из слоев диэлектрика, установлены компоненты 2, выводы которых через металлизированные отверстия 3 в основании подходят к проводнику 4 нижнего слоя фольги. В верхнем и среднем слоях фольги находятся проводники 5 и 6 соответственно.

В МПП места соединения выводов компонентов с проводниками могут находиться на трех и более плоскостях.

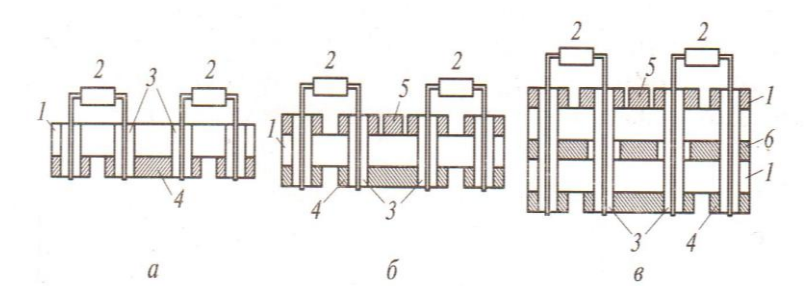

Рисунок 3.1. – Конструкции печатных плат: а – односторонняя; б – двусторонняя; в – многослойная; 1 – диэлектрическое основание; 2 – компоненты; 3 – металлизированные отверстия; 4, 5, 6 – соответственно проводники нижнего, верхнего и среднего слоев фольги

Технология изготовления ПП развивалась под влиянием конструкций компонентов разных поколений РЭС. В таблице 3.1 приведены характеристики корпусов компонентов и конструкций

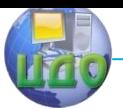

ПП в зависимости от условного уровня конструкции компонента: минимальной ширины линии на кристалле  $b_{min}$  и плотности компоновки D.

В настоящее время выпускаются и используются компоненты всех указанных в таблице 3.1 видов. Активно развивается производство компонентов с корпусами ВGА (Ball Grid Array), в которых выводы (до 560) сделаны в виде матрицы шариков с шагом 1,5; 1,27 и 1 мм. В ближайшие годы начнется серийный выпуск компонентов в корпусах MicroВGА с шагом 0,3... 0,5 мм. Для монтажа таких ИМС необходимы МПП с предельно плотным рисунком проводников печатного монтажа и шириной проводников до 50 мкм.

Таблица 3 – Характеристики корпусов компонентов и конст-

рукции ПП

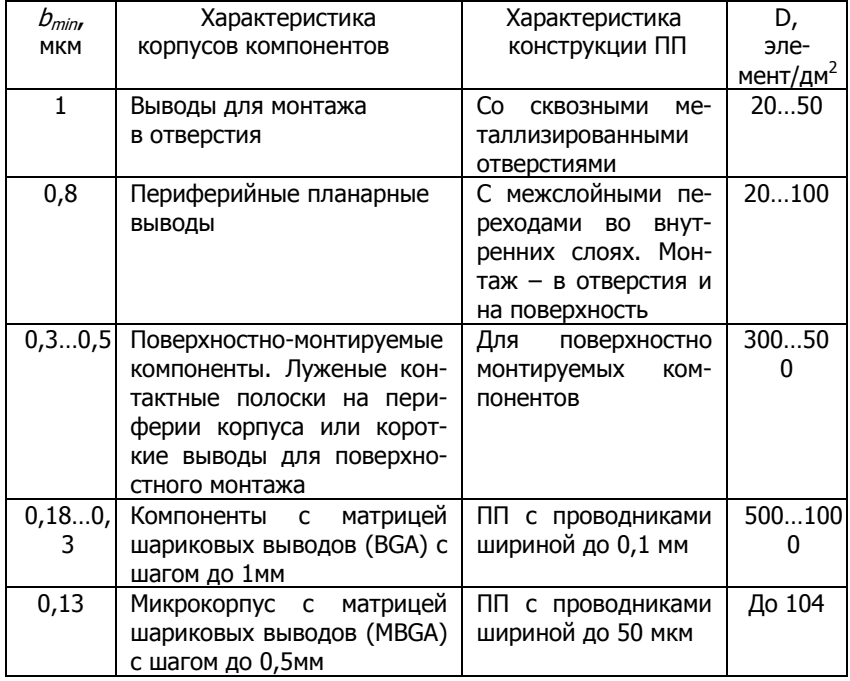

Современные конструкции корпусов сверхбольших ИМС требуют создания ПП с плотностью рисунка в местах установки ИМС, приближающейся к разрешающей способности их монтажных контактных площадок на кристалле. Сложность создания та-

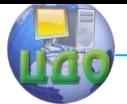

ких плат иллюстрирует Рисунок 3.2, на котором показан фрагмент топологии посадочного места для корпуса ВСА. Для подвода к контактным площадкам двух правых рядов выводов используют проводники 1, расположенные на поверхности МП П. К контактным площадкам следующих рядов подводят проводники 2 из внутренних слоев МПП, которые заканчиваются контактными площадками 3, соединенными по поверхности МПП проводниками с соответствующей контактной площадкой посадочного места. Увеличение числа шариковых выводов в матрице, уменьшение размеров контактных площадок и расстояния между ними, уменьшение диаметра межслойного перехода (до 0,3 мм), уменьшение ширины проводников (менее 0,1 мм) – таковы тенденции развития МПП, требующие высокой культуры производства и применения современного оборудования. Применение печатного монтажа обеспечивает воспроизводимость параметров ПП, повышает надежность соединений, необходимую в сложных условиях эксплуатации изделия.

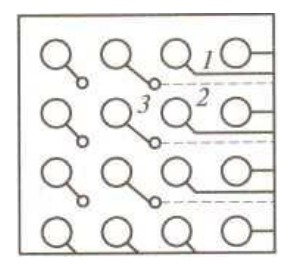

Рисунок 3.2. – Фрагмент топологии посадочного места для корпуса BGA:  $1, 2$  — проводники;  $3$  — контактная площадка

### **3.2.2 Материалы для изготовления печатных плат**

Основными элементами ПП являются основание, печатные проводники, контактные площадки и переходные отверстия с металлизированной стенкой для электрического соединения печатного монтажа разных слоев ПП. В качестве оснований ПП используют слоистые пластики, керамику, полиамидную пленку, металл и пресс-материалы.

В Таблице 3.2 приведены параметры фольгированных слоистых материалов (ФСМ): удельное поверхностное  $P_S$  и объемное

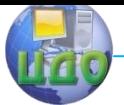

 $P<sup>V</sup>$  сопротивления, диэлектрическая проницаемость  $\varepsilon$ ,  $tg \delta$ , время  $T_{vcm}$  тепловой устойчивости при  $t = 260$  °С и толщина  $h$ .

Промышленность выпускает гетинаксы – ФСМ на основе склеенных листов бумаги и *стеклотекстолиты* - ФСМ на основе склеенных листов стеклоткани.

В бытовой аппаратуре чаше используют фольгированные гетинаксы. Они дешевые, легко поддаются обработке и обладают **VДОВЛЄТВОРИТЕЛЬНЫМИ** электроизоляционными свойствами. Марки фольгированных гетинаксов: ГФ (общеупотребительный), ГОФВ (влагостойкий) и ГОФ (огнестойкий).

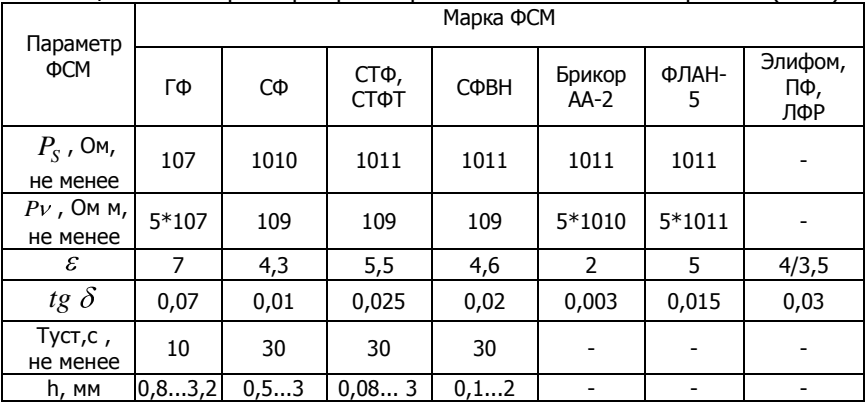

Таблица 3.2 - Параметры фольгированных слоистых материалов (ФСМ)

Для ПП, эксплуатируемых в тяжелых климатических условиях, используют фольгированные стеклотекстолиты, чаще всего марки СФ, которые относительно дешевые и имеют хорошие диэлектрические свойства. Их также применяют для изготовления ОПП и ДПП узлов бытовой аппаратуры.

Фольгированные стеклотекстолиты марок СТФ и СТФТ имеют повышенную по сравнению с маркой СФ температуру стеклования смолы (температуру размягчения). Их применяют для изготовления ОПП, ДПП и МПП. Повышенной теплостойкостью (рабочая температура до 280 °С) и малым значением ТКЛР обладает стеклотекстолит марки СФВМ, который применяют для изготовления ПП с повышенной плотностью печатного монтажа и МПП с числом слоев до 25.

Для создания полосковых печатных плат микроволнового диапазона применяют фольгированные материалы марок Бри-

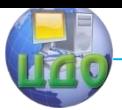

кор и ФЛАН, которые обладают малыми диэлектрическими потерями в микроволновом диапазоне и стабильной диэлектрической проницаемостью.

Для изготовления гибких и гибкожестких печатных плат выпускают фольгированный лавсан марки ЛФР и фольгированный полиамид марки Элифом. Полиамидная пленка имеет самую высокую среди всех полимеров термостойкость (рабочая температура от -200 до +300°С), высокую радиационную стойкость и сохраняет гибкость в широком диапазоне температур. Недостаток полиимида – высокое водопоглощение (до 3% по массе).

Плоские проводники ПП могут формироваться травлением фольги, химическим и электрохимическим меднением, вакуумной металлизацией или посредством использования толстопленочной технологии. Поверхностная конфигурация проводников ПП выполняется рассмотренными ранее методами фотолитографии и трафаретной печати, а также механической обработкой заготовки ПП.

ГОСТ 2375–86 устанавливает пять классов плотности монтажа в зависимости от минимальной ширины проводника  $b_{min}$  и зазора (таблица 3.3).

| Класс плотности мон-<br>тажа | $b_{min}$ , MM | B<br>$U_{max}$ | $I_{max}$ A |
|------------------------------|----------------|----------------|-------------|
|                              | 0,75           | 400            | 1,9         |
|                              | 0,45           | 300            | 1,2         |
|                              | 0,25           | 100            | 0,5         |
|                              | 0,15           | 40             | 0,35        |
| 5                            | 0,10           | 25             | 0,25        |

Таблица 3.3 – Классы плотности монтажа

Печатные платы 1 и 2-го классов – самые простые и дешевые – применяют для монтажа ИМС малой степени интеграции. ПП 3-го класса, изготавливаемые из более дорогих материалов с применением сложного оборудования, используют для монтажа ИМС со штырьковыми выводами при средней насыщенности платы компонентами. Для изготовления ПП 4 и 5-го классов, применяемых для монтажа компонентов с самой высокой плотностью, необходимы специальные технологические процессы, прецизионное оборудование и высококвалифицированный персонал.

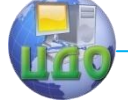

Технологический процесс изготовления ПП должен обеспечивать высокие электрофизические параметры изоляции между соседними проводниками: сопротивление изоляции между проводниками на стеклотекстолите при зазоре 0,2...0,4 мм не менее 10000 МОм при нормальных климатических условиях и электрическую прочность изоляции не менее 700В при тех же условиях. Проводники ПП должны выдерживать не менее трех процессов пайки, а МПП – не менее двух.

Если трудоемкость изготовления ОПП взять за единицу, то трудоемкость изготовления ДПП составит 3... 5, а МПП – 10... 25.

### **3.2.3 Технологии изготовления печатных плат серийного производства**

По способу создания системы проводников различают аддитивные и субтрактивные методы изготовления ПП.

При использовании аддитивных (от лат. аdditiо – прибавление) методов проводники, контактные площадки и другие компоненты наращивают на соответствующих местах диэлектрической основы.

При использовании субтрактивных (от лат. substratum – основа) методов, так как в этом случае применяются фольгированные диэлектрики, для образования необходимых связей между выводами компонентов удаляют лишние участки медной фольги.

Недостатками этих методов являются сложность нейтрализации жидких технологических отходов и большие потери меди, переходящей в травильные растворы.

Технологии изготовления ПП на слоистых пластиках технология изготовления ОПП позитивным методом. Для формирования печатных элементов топологического рисунка ПП на поверхность фольги 2 заготовки 1 (Рисунок 3.3, а) наносят слой фоторезиста 3. В отличие от технологии создания ИМС, в которой используют жидкий фоторезист, в технологии изготовления ПП используется фоторезист в виде сухой пленки, который ламинируют на поверхность фольги. Далее операциями экспонирования фоторезиста через фотошаблон на поверхности фольги создают маску из фоторезиста, в которой открыты места будущих проводников.

Затем заготовку помешают на катод гальванической ванны с растворенными солями олова и свинца. Пропуская ток через гальваническую ванну, на катоде осаждают слой 4 (рис. 3.3, 6)

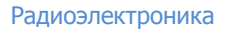

сплава олова и свинца толщиной 20...25 мкм. После удаления слоя фоторезиста заготовку погружают в нагретый до 50... 55°С раствор травителя  $(NH_4)$ <sub>2</sub>S<sub>2</sub>O<sub>8</sub> (персульфат аммония), который, не затрагивая защитного слоя сплава олово - свинец (рис. 3.3, в), травит открытую медь:

Cu +  $(NH_4)$ <sub>2</sub>S<sub>2</sub>O<sub>8</sub>  $\rightarrow$  CuSO<sub>4</sub> +  $(NH_4)$ <sub>2</sub>SO<sub>4</sub>

Скорость травления в этом случае 2,5 мкм/мин. При использовании медноаммиачного раствора скорость травления в два раза больше, но травитель (Cu(NH<sub>3</sub>)<sub>4</sub>Cl<sub>2</sub>) обладает большой летучестью. После травления сверлят отверстия 5 для выводов компонентов (рис. 3.3, г). ОПП применяют в узлах и устройствах бытовой электроники.

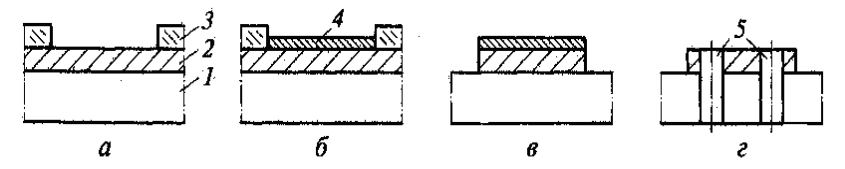

Рисунок 3.3. – Технологические операции изготовления ОПП позитивным методом:  $a$  – нанесение и экспонирование фоторезиста;  $6$  – осаждение защитного слоя Sn–Pb;  $B$  – травление открытой меди;  $\Gamma$  – сверление отверстий;  $1 -$  заготовка;  $2 -$  фольга;  $3 -$  фоторезист;  $4 -$  слой сплава олово – свинец; 5 – отверстия для вывода компонентов

Технология изготовления ДПП в ДПП проводники располагаются на обеих сторонах диэлектрического основания и должны быть электрически соединены металлизироваными отверстиями.

Для изготовления ДПП используют позитивный комбинированный метод, тентинг-метод и полуаддитивный метод с дифференциальным травлением.

**Позитивный комбинированный метод.** Свое название получил из-за сочетания в нем разных методов: при травлении фольги применяют позитивную маску из сплава олово - свинец, а при формировании коммутационных элементов используют комбинацию из субтрактивного и аддитивного методов, т.е. проводники формируют травлением фольги, отверстия металлизируют осаждением меди на стенки отверстий.

В заготовке 1 из двухстороннего ФСМ (Рисунок 3.4, а) сверлят отверстия 2 в местах установки выводов компонентов и переходов слоя на слой, используя высокоточные сверлильные

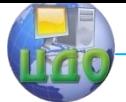

станки, например фирмы Schmoll Maschinen GmbH (Германия), позволяющие получать отверстия диаметром до 100 мкм. При сверлении стеклопластиковых плат стеклянная крошка изнашивает режущие кромки даже твердосплавного сверла, поэтому их меняют через определенное число сверлений.

Затем на внутренней поверхности полученных отверстий химическим методом осаждают слой меди 3 толщиной 0,25... 1 мкм, используемый как подслой для последующего осаждения гальваническим методом из растворов солей меди ее основного слоя толщиной 35 мкм. Для формирования рисунка проводников на обе поверхности ПП наносят слой сухого пленочного фоторезиста 4 толщиной 40 мкм, т.е. больше, чем толщина наращиваемой в последующем пленки меди. Пленку фоторезиста экспонируют и проявляют, в результате чего формируется фоторезистивная маска (рис. 3.4, б).

В гальванической ванне на незащищенные места осаждают слой меди 5 (рис. 3.4, в), а поверх него – сплав олово-свинец (15 мкм), который будет являться маской при травлении медной фольги. После снятия фоторезиста травят незащищенные участки меди (рис. 3.4, г).

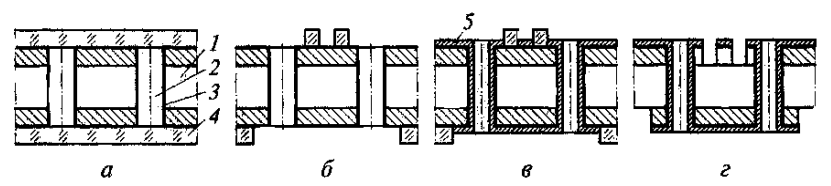

Рисунок 3.4. – Технологические операции изготовления ДПП позитивным комбинированным методом:  $a$  – подготовительные операции для создания проводников;  $\delta$  – экспонирование и проявление фоторезиста; *в* – гальваническое осаждение слоя меди и защитного слоя Sn-Pb; г – травление незащищенных участков меди;  $1$  – заготовка;  $2$  – отверстия;  $3$  – подслой меди;  $4$  – фоторезист;  $5$  – основной слой меди

Данный метод позволяет изготавливать ДПП 1 ... 4-го классов с проводниками шириной до 0,15 мм. Существенным его недостатком является использование ТО химического осаждения меди на стенках отверстий, требующей постоянного химического контроля и корректировки, а также сложный ТП нейтрализации отходов. Поэтому в последние годы перешли от химической металлизации отверстий к прямой металлизации, в которой для создания проводящего подслоя используют растворы с тонкодис-

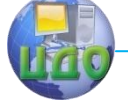

пергированным палладием или дешевые мелкодисперсные суспензии на основе графита.

**Тентинг-метод.** Защиту рисунка в этом методе при травлении обеспечивают пленочным фоторезистом, закрывающим проводники и контактные площадки. Форма пленки фоторезиста, защищающего отверстия от травления, напоминает зонтик (от англ. tent – зонт), отсюда и название метода.

В заготовке 1 (рис. 3.5, а) после ТО сверления отверстий 2, создания токопроводящего подслоя 3 и ламинирования пленочным фоторезистом 4 обеих сторон заготовки формируют фоторезистивную маску 5. Затем через маску травят фольгу (рис. 3.5, б). после чего фоторезист смывают (рис. 3.5,в).

Метод позволяет изготавливать ДПП 1 ... 3-го классов с шириной проводника до 0,25 мм из-за большей толщины травимого слоя меди, однако он дешевле позитивного комбинированного метода.

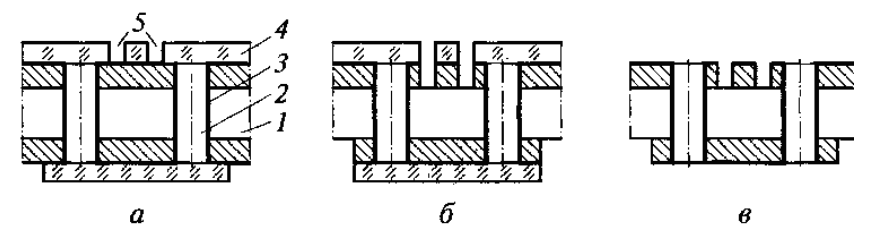

Рисунок 3.5. – Технологические операции изготовления ДПП тентинг-методом: а – подготовительные операции для создания проводников;  $6$  – травление фольги через фоторезистивную маску;  $B$  – удаление фоторезиста; 1 – заготовка; 2 – отверстия; 3– токопроводящий подслой; 4– фоторезист; 5– фоторезистивная маска

**Полуаддитивный метод с дифференциальным травлением.** Этот метод используют для изготовления ДПП 5-го класса плотности монтажа.

В нефольгированном диэлектрическом основании 1 (рис. 3.6, а) сверлят отверстия 2 и на все поверхности, включая поверхность отверстий, методом прямой металлизации наносят проводящий подслой (показан пунктиром), на который затем в гальванической ванне наносят тонкий (3 мкм) слой меди 3, необходимый для последующего наращивания. Затем стороны заготовки ламинируют пленочным фоторезистом 4.

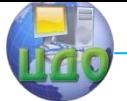

ТО экспонирования и проявления формируют фоторезистивную маску (рис. 3.6, б), через которую в гальванической ванне осаждают слой меди 5 толщиной 25 мкм (рис. 3.6, в). После снятия фоторезиста и дифференциального травления меди на глубину 3 мкм (рис. 3.6, г) остаются проводники 6 толщиной 25 мкм.

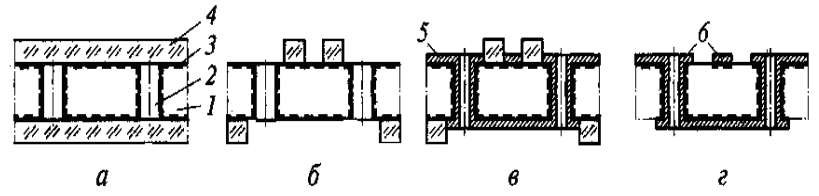

Рисунок 3.6. – Технологические операции изготовления ДПП полуаддитивным методом: а – подготовительные операции для создания проводников;  $6 -$  формирование фоторезистивной маски;  $B -$  гальваническое осаждение меди; г – удаление фоторезиста и травление подслоя меди; 1 – диэлектрическое основание; 2 – отверстия; 3 – тонкий слой меди;  $4 -$ фоторезист; 5 – основной слой меди; 6 – проводники

Технология изготовления МПП с возрастанием числа выводов корпусов ИМС возрастает и плотность проводников ПП. При обеспечиваемой в настоящее время плотности проводников порядка 10...25 см/см<sup>2</sup> прогнозируют ее рост до 100...300 см/см<sup>2</sup>, что возможно только с использованием многослойного печатного монтажа.

В МПП плоские проводники расположены в нескольких (в 20 и более) слоях и соединены между собой многочисленными межслойными переходами. Для изготовления МПП используют методы металлизации сквозных отверстий, попарного прессования и послойного наращивания.

**Металлизация сквозных отверстий**. Этот метод основан на использовании сквозного металлизированного отверстия для перехода с одного слоя проводников МПП на другой. Сначала в заготовках I, II и III из двухстороннего ФСМ (рис. 3.7, а), используя ТО изготовления ОПП, формируют проводники внутренних слоев 2... 5. Между заготовками помещают слои стеклоткани, пропитанной неполимеризованной эпоксидной смолой, и весь пакет прессуют с нагревом. После полимеризации смолы получают монолитную заготовку 7 с внутренними проводниками (рис. 3.7, б). Затем одним из методов изготовления ДПП форми-

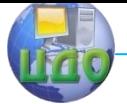

руют проводники на внешних слоях 1 и 6 и сквозные металлизированные переходы 8 (рис. 3.7, в).

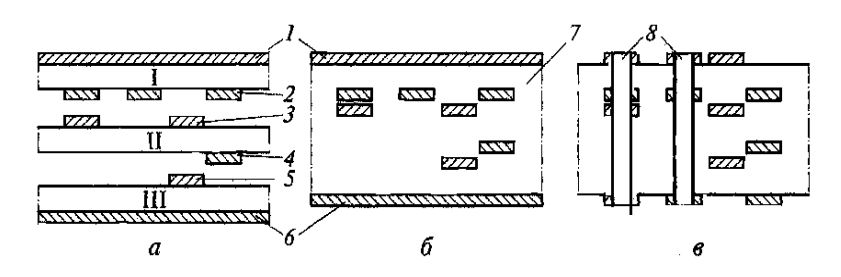

Рисунок 3.7 – Технологические операции изготовления МПП методом металлизации сквозных отверстий:  $a$  – формирование проводников внутренних слоев;  $\delta$  – прессование пакета;  $B$  – формирование проводников внешних слоев и сквозных металлизированных переходов; I... III – исходные заготовки; 1,  $6$  – внешние слои; 2...  $5$  – внутренние слои; 7 – монолитная заготовка;  $8$  – сквозные металлизированные переходы

Данный метод позволяет изготавливать МПП с относительно небольшой плотностью компоновки. Это связано с тем, что для каждого межслойного перехода необходимо иметь сквозное металлизированное отверстие на поверхностях МПП и при большом числе переходов (их бывает несколько тысяч) на занимаемую ими площадь уменьшается площадь монтажного пространства для установки компонентов.

**Попарное прессование.** Этим методом изготавливают МПП с внутренними электрическими переходами. На заготовках I и II из двухстороннего ФСМ (рис. 3.8, а), используя ТО изготовления ДПП, формируют проводники во внутренних слоях 2 и 3 и межслойные переходы  $1 - 2$  и  $3 - 4$ . Затем между заготовок помещают прокладки и все склеивают (рис. 3.8, б). В полученной таким образом заготовке 5 одним из методов изготовления ДПП формируют проводники и металлизированные отверстия (рис. 3.8, в). Этот процесс наращивания слоев может быть продолжен.

Для ТО склеивания плат необходимо прецизионное оборудование, обеспечивающее равномерное распределение и поддержание с высокой точностью давления и температуры на площади платы. В противном случае контакты проводников и метал-

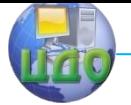

лизированных отверстий во внутренних слоях могут быть разрушены. Данный метод позволяет изготавливать МПП 5-го класса.

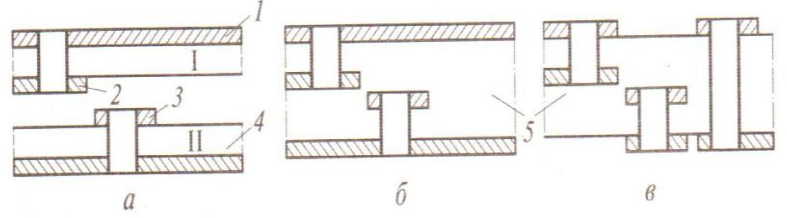

Рисунок 3.8 – Технологические операции изготовления МПП методом попарного прессования:  $a - \phi$ ормирование в заготовках проводников внутренних слоев и межслойных переходов- 6 – склеивание заготовок; в – формирование проводников внешних слоев и сквозных металлизированных переходов; I, II – исходные заготовки;  $1, 4$  – внешние слои; 2, 3 – внутренние слои; 5 – полученная заготовка

**Послойное наращивание.** Это аддитивный метод последовательного наращивания на каждом диэлектрическом слое МПП сплошного медного покрытия и формирования из этого покрытия проводников традиционным фотолитографическим процессом.

В диэлектрической заготовке – стеклоткани 1, пропитанной неполимеризованной эпоксидной смолой (рис. 3.9, а), – в необходимых местах перфорируют отверстия 2, а на поверхность заготовки под давлением и при высокой температуре приклеивают медную фольгу 3. Затем методом прямой металлизации с последующим гальваническим осаждением на другую поверхность заготовки и в переходные отверстия осаждают слой меди, на котором, используя ТО процесса ФПГ, формируют проводники 4 (рис. 3.9, 6). Сверху приклеивают перфорированную стеклоткань  $5$ (рис. 3.9, в). Повторяя операции выращивания медного покрытия и формирования конфигурации проводников, создают следующий проводящий слой б (рис. 3.9, г) и т.д. Последней операцией здесь является формирование проводников из нижнего слоя медной фольги 3.

Управление дистанционного обучения и повышения квалификации

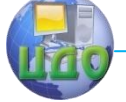

#### Радиоэлектроника

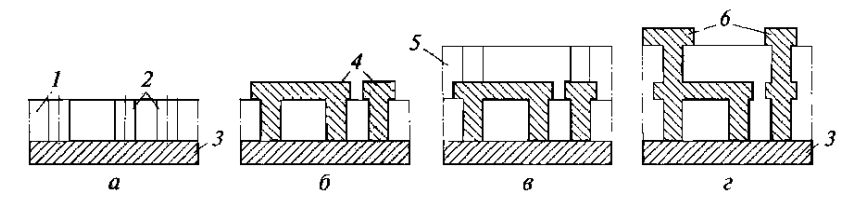

Рисунок 3.9. – Формирование проводящего слоя МПП при методе послойного наращивания:  $a -$  перфорация отверстий в заготовке;  $6$ формирование проводников; в – приклейка перфорированной стеклоткани;  $r - \phi$ ормирование следующего проводящего слоя;  $1 - \phi$ стеклоткань;  $2$  – отверстия;  $3$  – медная фольга;  $4$  – проводники;  $5$  – перфорированная стеклоткань; 6 – проводящий слой

Данный метод позволяет формировать до 15 слоев проводников с высоконадежными межслойными переходами, однако он длителен и дорог.

**Технология изготовления гибких печатных плат.** Гибкие печатные платы (ГПП) изготавливают на гибких диэлектрических основаниях. Их малые толщина и масса, устойчивость к многократному изгибу и свертыванию, возможность принимать форму корпуса любой конфигурации позволяют уменьшить габаритные размеры и массу конструкции РЭС. ГПП обеспечивают возможность одновременного изготовления гибкожестких конструкций, состоящих из ПП и плоских печатных кабелей на одноили двухстороннем гибком фольгированном основании. Плоские кабели используют для внутри- и межблочного монтажа конструкций РЭС, что позволяет повысить надежность коммутации цепей, уменьшить их габаритные размеры и массу.

В качестве диэлектрических оснований ГПП используют лавсан и полиимид. Лавсан дешевле полиимида, но выдерживает меньшее число перегибов. ГПП на лавсане и полиамидной пленке могут работать в диапазоне температур от -60 до +105 °С, однако имеют ограничения по режиму пайки из-за низкой температуры плавления.

В РЭС для относительно легких условий эксплуатации применяют ПП на лавсане. ТП изготовления ОПП, ДПП и МПП на гибких основаниях те же, что и при изготовлении ПП на основаниях из слоистых пластиков. Однако фольгированные материалы не позволяют формировать элементы ПП с размером меньше 50 мкм.

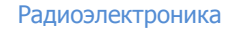

Для изготовления ГПП с размерами элементов менее 30 мкм используют заготовку 1 (рис. 3.10, а) из нефольгированной полиамидной пленки толщиной 25 мкм, в которой лазером формируют отверстия 2 диаметром 20...30 мкм. Термовакуумным или ионно-плазменным методом с двух сторон заготовки последовательно наносят пленки 3 ... 5 соответственно Сr, Сu, Сr. При этом нижняя пленка хрома 3 является адгезионным подслоем для меди.

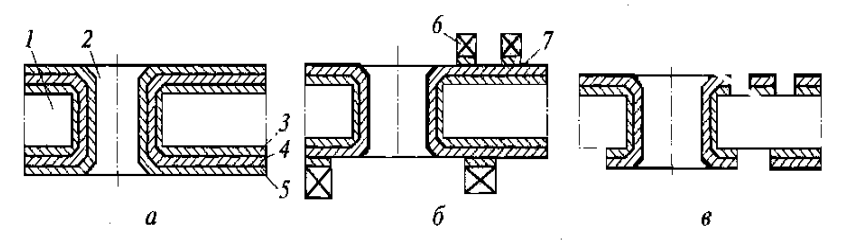

Рисунок 3.10. – Технологические операции изготовления гибких печатных плат: а – формирование фольгированной заготовки с металлизированными отверстиями;  $\delta$  – формирование фоторезистивной маски;  $B - \phi$ ормирование проводников;  $1 - \phi$ заготовка;  $2 - \phi$ тверстия; 3, 5 – пленки хрома; 4 – пленка меди; 6 – фоторезист; 7 – слой сплава  $Sn - Pb$ 

Общая толщина покрытия 1 ... 2 мкм. Вследствие рассеяния материала вбок при напылении одновременно металлизируются и стенки отверстий. Затем на обе стороны заготовки наносят фоторезист 6 (рис. 12.10, 6) толщиной 1 мкм и, используя ТО процесса ФЛГ, формируют фоторезистивную маску, через которую травят верхнюю пленку хрома до поверхности меди. Далее на поверхность меди в гальванической ванне наращивают слой 7 сплава Sn – Рb. После удаления фоторезиста через маску сплава Sn – Рb травят структуру Cr – Cu – Cr (рис. 12.10, в). Готовую двухстороннюю ГПП приклеивают к жесткому основанию. На нее может быть приклеена другая ГПП и т.д. ТП выбирают с учетом минимально необходимой ширины проводников, числа проводниковых слоев на плате и стоимости ее изготовления.

Печатные платы на металлическом основании рост степени интеграции и быстродействия ИМС, а также увеличение плотности компоновки ПП явились причиной роста плотности теплового потока, выделяемого компонентами. Для эффективного отвода тепла от ПП на несущую конструкцию РЭС ее основание должно

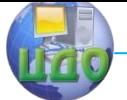

иметь высокую теплопроводность. Стеклотекстолит обладает плохой теплопроводностью, и поэтому ПП на его основе не могут обеспечить эффективный отвод тепла.

Большей эффективностью теплоотвода обладают ОПП на металлическом основании в виде трехслойной структуры металлическое основание - диэлектрик - пленочная коммутационная система. В качестве металлического основания используют медь, алюминиевые сплавы, сталь, титан. Для сравнения в табл. 3.4 приведены значения коэффициента теплопроводности  $\lambda$ , и температурного коэффициента линейного расширения для ряда материалов.

Слой диэлектрика должен иметь хорошие электроизоляционные свойства, а его ТКЛР должен быть согласован с ТКЛР материала основания. Для создания этого слоя используют пленку А1, О<sub>з</sub> (для алюминиевых сплавов), высокотемпературную эмаль (для стальных и титановых подложек), сухой пленочный фоторезист. Проводники на поверхности диэлектрического слоя формируют либо трафаретной печатью проводящими пастами с последующим вжиганием их при температуре около 500 °С, либо традиционными методами формирования проводников ПП из медной фольги, приклеенной на слой диэлектрика.

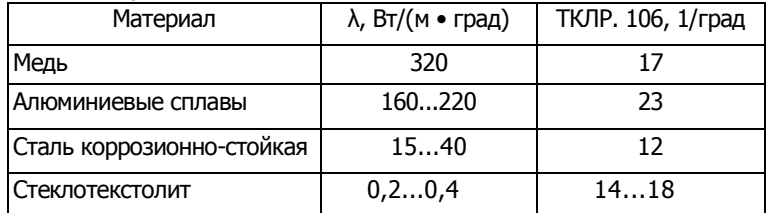

Таблица 3.4

Некоторые фирмы специализируются на выпуске заготовок для ПП с металлическим основанием и нанесенными на него слоем диэлектрика и медной фольгой. Однослойные ПП на таких заготовках изготавливают традиционными методами. Эти же заготовки могут использоваться в качестве теплоотвода для ПП на основе стеклопластика.

ПП на металлическом основании механически прочны, но и более массивны. Само металлическое основание может быть использовано в качестве шины питания или заземления, однако большая паразитная емкость проводники - подложка снижает быстродействие устройств.

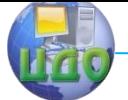

**Печатные платы единичного производства.** При проведении научно-исследовательских и опытно-конструкторских работ по созданию новых изделий РЭС правильность технических решений оперативно проверяют на макетах или опытных образцах изделия.

В этих случаях непригодны длительные ТП серийного и массового производства ПП на основе ФСМ с использованием во многих ТО технологических жидкостей, работа с которыми при выполнении необходимых санитарно-экологических требований увеличивает стоимость ПП. Поэтому для изготовления макетов и опытных образцов используют ПП единичного производства: макетные, изготовленные методами механического или лазерного фрезерования, и рельефные.

Макетные платы – типовые заготовки ОПП и ДПП (рис. 3.11), содержащие наборы монтажных площадок 1 с шагом 0,5; 0,65; 0,8 и 1,27 мм для установки ИМС с разным типом корпуса, шины питания 2, места для установки компонентов 3.

При макетировании компоненты распаивают на контактные площадки и соединяют монтажными проводами в необходимую схему.

Метод прецизионного механического фрезерования позволяет изготавливать ДПП (рис. 3.12). Отдельные проводники образуют микрофрезерованием на поверхностях заготовки 1 узкой канавки  $2$  по всему контуру проводника  $3$  с удалением слоя фольги 4 с помощью специального оборудования и набора микрофрез. Минимальная ширина проводника 200 мкм, зазора – 100 мкм. Переходы выполняют сверлением заготовки  $1$ и опаиванием с двух сторон медного штыря 5.

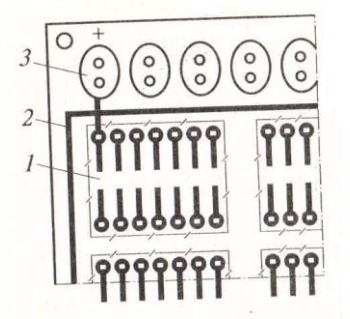

Рисунок 3.11. – Макетная плата: 1 – набор монтажных пло-

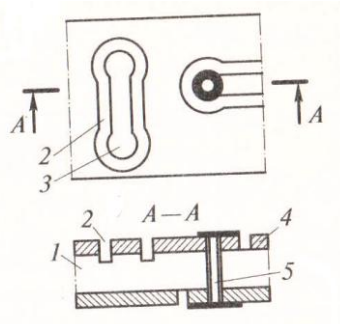

Рисунок 3.12. – Фрезерированная печатная плата: 1 – за-

щадок; 2 – шина питания; 3 – места для установки компонентов.

готовка; 2 – узкая канавка; 3 – проводник; 4 – слой фольги; 5 – медный штырь.

Данный метод позволяет изготавливать МПП с межслойными переходами. Для изготовления четырехслойной ПП (рис. 3.13) с двух сторон ДПП  $1$  через клеевую прослойку  $2$  напрессовывают ФСМ 3. Микрофрезерованием формируют проводники внешних сторон МПП, соединяемые при необходимости сквозным сверлением и опаиванием штыря 4.

Макетные ПП могут быть изготовлены и на лазерном оборудовании. Современные лазерные установки для их изготовления оснащены лазерами на  $CO<sub>2</sub>$  в инфракрасном (ИК) и ультрафиолетовом (УФ) диапазонах.

Диэлектрические органические и стеклопластиковые материалы, поглощая НК излучение, нагреваются до температуры их испарения, что позволяет пробивать в основаниях ПП сквозные и глухие отверстия диаметром до 70 мкм. Медная фольга не поглощает ИК излучение и потому мало нагревается.

Для микрофрезерования медной фольги используют лазер, работающий в УФ диапазоне ( $\lambda = 250...350$  нм) и обеспечивающий плотность потока энергии более 4 Дж/см<sup>2</sup> в пятне диаметром 20 мкм.

Для изготовления рельефных ОПП используют основание из стеклотекстолита 1 (рис. 3.14, а), на поверхности которого микрофрезами формируют канавки 2, заполняемые металлонаполненным полимером-пастой 3, которая после термообработки при температуре 150...200 °С в течение 30...60 мин становится проводником с высокой проводимостью, хорошими адгезией к основанию и смачиванием расплавленным припоем. При изготовлении ДПП канавки 4 фрезеруют и на обратной ее стороне (рис. 3.14, б) и сверлят переходные отверстия 5. Канавки и отверстия заполняют пастой 6 (рис. 3.14, в), которую подвергают термообработке, после чего для выводов компонентов сверлят отверстия 7 (рис. 3.14, г).

Управление дистанционного обучения и повышения квалификации

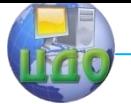

#### Радиоэлектроника

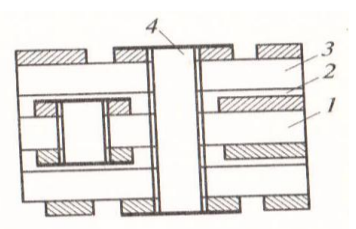

Рисунок 3.13 – Многослойная фрезерованная печатная плата: 1 – двухслойная печатная плата;  $2$  – клеевая прослойка;  $3 - \Phi CM$ ;  $4 - \Phi$ медный штырь

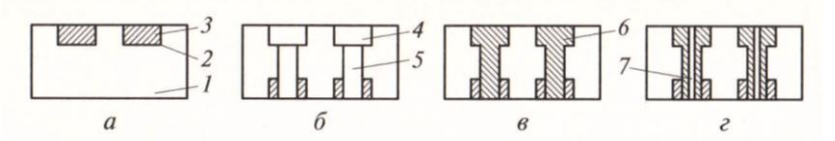

Рисунок 3.14. – Технологические операции изготовления рельефных ПП:  $a - b$ ормирование рельефной заготовки ОПП;  $\delta - b$ ормирование рельефной заготовки ДПП; в – заполнение пустот проводящей пастой; г – сверление сквозных отверстий для выводов компонентов; 1 – основание; 2, 4 – канавки; 3 – полимер-паста; 5 – переходные отверстия; 6 – паста; 7 – отверстия для выводов компонентов

Данная технология позволяет изготовить ДПП с шириной проводников и зазоров 150 мкм.

Рассмотренные технологические процессы изготовления ПП могут быть освоены производствами разного типа. В табл. 3.5 приведены средние параметры производственных участков изготовления ПП: объем выпуска  $V_{BMI}$ , стоимость комплекта оборудования  $C_{06}$ , продолжительность технологического цикла  $T_{th}$  площадь участка производства  $S$ , число работников  $R$ .

Тип производства – обобщенная характеристика, определяемая по признакам (факторам):

- широта номеклатуры – количество изделий, выпускаемых (изготавливаемой) данной производственной системой;

- объем выпуска изделий – количество изделий определенного типа, выпускаемых в течении планового периода;

- регулярность выпуска изделий – повторяемость изготовления и выпуска изделий данного вида в последовательные периоды времени;

- стабильность выпуска изделий: номенклатура и количество изделий каждого типа, выпускаемых за одинаковые последовательные периоды остаются неизменными.

Современное проявление четырех, рассмотренных выше признаков(факторов) отражает коэффициент закрепления операции -Кзо, количество последовательно чередующихся в течении месяца видов операций, приходящиеся в среднем на одно рабочее место производственной системы

$$
K_{3O} = \frac{1}{C} * \sum_{i=1}^{C} mi
$$

где С- количество рабочих мест,

ті - количество последовательно чередующихся в течении месяца видов операций на *і*-том рабочем месте.

По значениям коэффициента закрепления операций можно рассмотреть следующие виды производства:

единичное Кзо> 40:

 $T_2$  $F_1$ 

серийное КЗО=2÷40:

мелкосерийное КЗО=20÷40; крупносерийное КЗО=2÷10;

среднесерийное КЗО=10÷20; массовые КЗО=1.

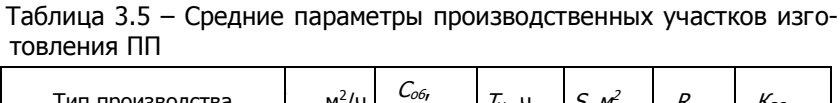

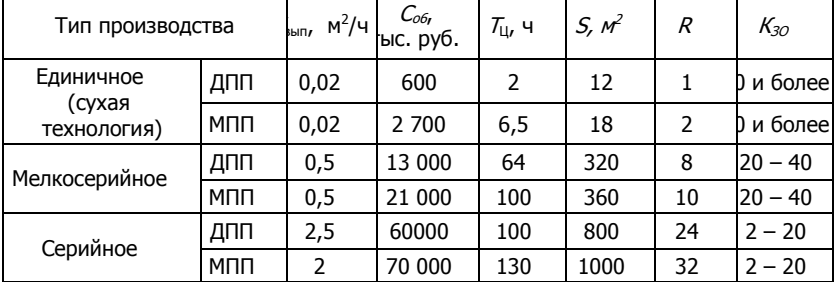

## 3.4. Контрольные вопросы

- <span id="page-40-0"></span>1. Назовите особенности конструкций ПП разного вида.
- 2. Назовите основные материалы, используемые для изготовления ПП, и их параметры.
- 3. Что понимают под классом плотности монтажа?
- 4. Дайте определения аддитивного и субтрактивного методов формирования проводников на поверхности ПП.
- 5. Назовите основные этапы изготовления ОПП.

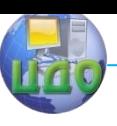

- 6. Назовите основные этапы изготовления ДПП комбинированы позитивным методом.
- 7. Почему возникла необходимость в многослойных ПП?
- 8. Назовите основные методы изготовления МПП, укажите их достоинства и недостатки.
- 9. Где применяют гибкие печатные платы, из каких материалов

и каких изготавливают?

- 10. Почему возникла необходимость в ПП на металлическом основании?
- 11. Назовите методы изготовления ПП единичного производства.
- 12. Обоснуйте выводы, сформулированные в своем отсчете.

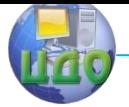

## <span id="page-42-0"></span>**4. УЧЕТ ВЛИЯНИЯ ТЕПЛОВЫХ ВОЗДЕЙСТВИЙ И ЭЛЕКТРОМАГНИТНОЙ СОВМЕСТИМОСТИ ПРИ КОНСТРУИРОВАНИИ РЭС**

## **4.1 Тепловой режим конструкции РЭС**

Теплообмен, тепловой поток

<span id="page-42-1"></span>Тепловые воздействия являются причиной изменения процессов происходящих в РЭС, возможны также и механические разрушения. Расчет и анализ тепловых режимов РЭС базируется на теории теплообмена.

Температурное поле – совокупность численных значений температуры в различных точках конструкции в определенный момент времени.

Перегрев – разность температуры точки конструкции и температуры окружающей среды.

Изотропные тела – теплофизические свойства во всех направлениях одинаковы.

Анизотропные тела – теплофизические свойства во всех направлениях различны.

Теплообмен характеризуется:

- тепловой поток  $P=Q/T$ , где  $Q$  –количество тепла,  $T$ - промежуток времени передачи количества тепла  $Q_i$ 

- плотность теплового потока  $q=Q/(T\,S)=P/S$ 

#### Теплообмен осуществляется

-передача (излучение) или прием (поглощение) тепловой энергии в виде электромагнитных волн инфракрасного диапазона

Излучение Конвекция Теплопроводность -процесс теплообмена между поверхностью твердого тела с  $t^0 = t_2$  и некоторой газообразной или жидкой средой с

-перенос тепловой энергии при соприкосновении частиц вещества или отдельных тел, имеющих разные температуры

$$
t^0 = t_1 = t_{\text{cpeak oxygen.}}
$$

обусловленным естественным или принудительным перемешиванием

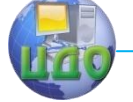

среды около  $\overline{10}$ верхности твердого тела

$$
P_T = \frac{\lambda (S_1 - S_2) 0.5}{l} (t_1 - t_2)
$$

$$
P_T = a_T S_{cp} (t_1 - t_2)
$$

 $P_T$  – тепловой поток передаваемый за счет теплопроводности от изотермической поверхности S<sub>1</sub> к изотермической поверхности S<sub>2</sub>,

 $\lambda$  – коэффициент теплопроводящего материала [Bт/м °C],  $a_T = \lambda/e$  – коэффициент теплопередачи,

/- длина.

 $P_{K} = a_{K} S(t, -t_{c})$  – тепловой поток, отдаваемый изотермической поверхностью *S* среде за счет конвекции,

 $a_{\nu}$  - коэффициент конвекционного теплообмена.

 $P_u = a_u S(t_2 - t_1)$  – тепловой поток при передаче излучения,

 $a_{\mu}$  - коэффициент теплопередачи излучением.

## 4.2 Электротепловая аналогия

<span id="page-43-0"></span>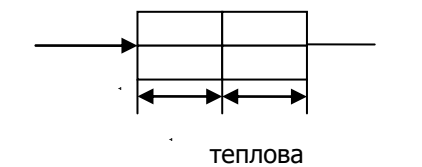

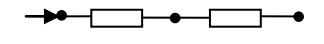

электротепловая схема

баланс мошностей  $\sigma_2(t_k - t_2) = \sigma_1 (t_1 - t_k) = P$ 

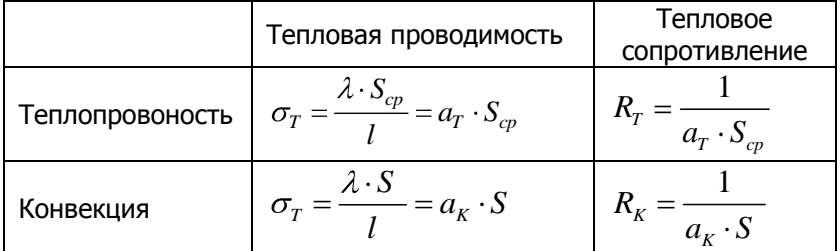

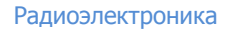

$$
M3\n\text{J}y\text{J}y
$$

## <span id="page-44-0"></span>4.3 Расчет теплового режима конструкции РЭС

Цель:

1. Определение температуры критических точек конструкции.

2. Построение тепловой характеристики - зависимость температуры нагрева *ј*-ой точки конструкции ( $\Delta t_i$ ) от теплового потока  $P$ , при заданной температуре окружающей среды  $t_c$ 

$$
\Delta t_j = t_j - t_c = f(P),
$$

$$
\Delta t_j = \frac{P}{\sigma_{\Sigma}};
$$

$$
\sigma_{\Sigma} = \sigma_T + \sigma_K + \sigma_u = f^*(t_j, t_c)
$$

При решении задачи может быть использован:

- а) метод последовательных приближений;
- б) метод тепловой характеристики:
- в) коэффициентный метод.

## Метод последовательных приближений Суть:

- Задают в первом приближении  $\Delta t^1$ .  $1.$
- 2. По номограммам находят

$$
t_{cp}^1; t_j^1 = t_c + \Delta t_j; \lambda \sigma_T, \sigma_K, \sigma_u.
$$

3. Расчет значений перегрева  $\Delta t_{j,p}^1 = \frac{P}{\sigma_{\nabla}^1}$ 

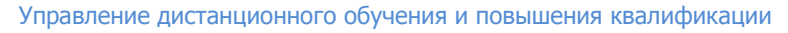

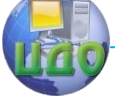

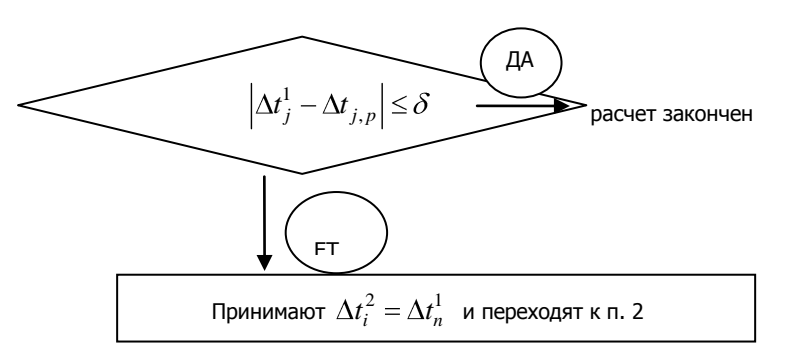

## Метод тепловой характеристики

- 1. Задают  $\Delta t_j^1$  и находят  $\sigma_{\Sigma}^1$  как в методе последовательных приближений
- 2. Определяют тепловой поток

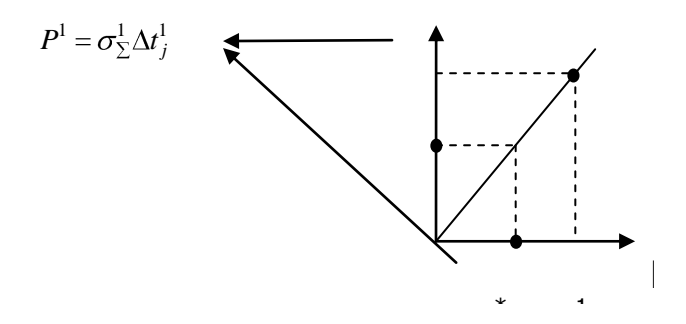

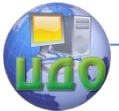

- 3. Строят тепловую характеристику как прямую между точками (0,0) ( $P^1$  и  $\Delta t^1$ , ).
- 4. На прямой по  $P^*$  находят  $t_i^*$ .

## Коэффициентный метод

5. Коэффициенты табулированные, учитывающие влияние на теплообмен - (давление, степени черноты поверхности и т.п.) начальные значения перегрева

$$
\Delta t = \Delta t_0 \prod_{i=1}^n k_i
$$

## 4.4 Системы охлаждения РЭС

<span id="page-46-0"></span>Классификация систем охлаждения РЭС приведена в табл.4.1.

Система охлаждения - совокупность устройств и конструктивных элементов, используемых для уменьшения локальных и общих перегревов.

| Критерий<br>классификации                              | Объекты классификации                                  |                           |  |
|--------------------------------------------------------|--------------------------------------------------------|---------------------------|--|
|                                                        | Локального                                             |                           |  |
| По назначению                                          | Общего                                                 |                           |  |
| По характеру<br>контакта теплоно-                      | Прямого действия                                       |                           |  |
| сителя объекта                                         | Косвенного действия                                    |                           |  |
| По виду цикла                                          | Замкнутые (с сохранением носителя)                     |                           |  |
| охлаждения                                             | Разомкнутые (с выбросом носителя)                      |                           |  |
|                                                        | Кондуктивные (контактный способ за счет теплопроводно- |                           |  |
| По способу переда-<br>чи тепла и виду<br>теплоносителя | сти элементов кондуктора)                              |                           |  |
|                                                        |                                                        | Естественное охлаждение   |  |
|                                                        | воздушные                                              | Естественная вентиляция   |  |
|                                                        |                                                        | Принудительная вентиляция |  |
|                                                        | жидкостные                                             | Естественное охлаждение   |  |
|                                                        |                                                        | Принудительное охлаждение |  |
|                                                        |                                                        | Естественное охлаждение   |  |
|                                                        | испарительные                                          | Принудительное охлаждение |  |
|                                                        | Комбинированные                                        |                           |  |

Таблица 4.1 - Классификация систем охлаждения РЭС

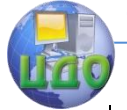

На эффекте Пельтье

На границе (спае) двух различных проводников при протекании электрического тока в зависимости от его направления выделяется или поглощается тепло (спай полупроводников с P и n проводников)

Эффективность систем охлаждения – поверхностная плотность теплового потока уносимого теплоносителем от РЭС

$$
P_S = \frac{P \cdot K_H}{S_K}
$$

где  $P$  – тепловой поток.

 $K_H$  – давление окружающей среды (из таблицы или графика),  $S$  – площадь поверхности соприкосновения.

Выбор способа охлаждения на ранней стадии проектирования.

Исходные данные:

- *Ps* тепловой поток рассеиваемый конструкцией;

-  $t^o_{\;\;cmin}\; \div t^o_{\;\;c,max}$ — изменение температуры окружающей среды;

 $-H_{min} \div H_{max}$  – изменение давления окружающей среды

- *L<sub>x</sub>, L<sub>y</sub>, L<sub>z</sub>, r, h* – геометрическая конструкция;

 $-K_3$  – коэффициент заполнения конструкции;

 $- \tau$  – время непрерывной работы конструкции.

Решение:

1. Находят плотность теплового потока Ps и допустимый перегрев в конструкции *∆to* 

2. Входят в диаграмму и определяют целесообразность применения того или иного способа охлаждения.

### **Пример 4.1** Выбор системы охлаждения РЭС.

Выбрать систему охлаждения конструкции РЭС по следующим исходным данным.

- тепловой поток, рассеиваемый конструкцией  $P=50$  Вт;

- диапазон изменения температуры окружающей среды  $t_{cmin} = 30^{\circ}C, t_{cmax} = 60^{\circ}C;$ 

- аппаратура работает на высоте над уровнем моря при давлении  $H=400$  мм рт.ст.  $(K_H=1,1);$ 

- допустимая рабочая температура элементов РЭС лежит в<br>пах  $= 80^0 C, t_{a max} = 150^0 C, t_{a max} = 200^0 C, t_{a max} = 250^0 C;$ пределах - допустимая рабочая температура элементов РЭС лежи<br>пределах  $t_{1,\text{max}} t_{g \text{ max}_1} = 80^\circ C, t_{g \text{ max}_2} = 150^\circ C, t_{g \text{ max}_3} = 200^\circ C, t_{g \text{ max}_4} = 250^\circ C;$ 

$$
t_{1,\max} t_{g \max_1} = 80^0 C, t_{g \max_2} = 150^0 C, t_{g \max_3} = 200^0 C, t_{g \max_4} = 250^0 C;
$$

Управление дистанционного обучения и повышения квалификации

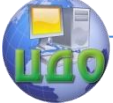

#### Теория менеджмента: теория организации

геометрические размеры конструкции  $L_r = 2cm$ ;  $L_v = 3cm$ ;  $L_z = 1cm$ .

Решение:

 $\mathbf{1}$ . Рассчитываем плотность теплового потока

$$
P_S = \frac{PK_H}{S_k}; \quad S_k = 2\Big[L_xL_y + L_x + L_y \ L_z\Big],
$$

$$
P_S = \frac{50 \cdot 1,1}{2[0,02 \cdot 0,03 + 0,02 + 0,03 \cdot 0,01]} = 50000; \quad \lg P_S = 4,7.
$$

Рассчитаем перегрев конструкции (допустимый)  $2.$  $\Delta t_{1 \text{ don}}$ 

$$
\Delta t_{\text{don}_1} = t_{\text{g max}_1} - t_{\text{c max}} = 80 - 60 = 20^{\circ}C;
$$
  

$$
\Delta t_{\text{don}_2} = t_{\text{g max}_2} - t_{\text{c max}} = 150 - 60 = 90^{\circ}C;
$$
  

$$
\Delta t_{\text{don}_3} = t_{\text{g max}_3} - t_{\text{c max}} = 200 - 60 = 140^{\circ}C;
$$
  

$$
\Delta t_{\text{don}_4} = t_{\text{g max}_1} - t_{\text{c max}} = 250 - 60 = 190^{\circ}C.
$$

 $3.$ По графикам, представленным на рис 4.1, определяем способ охлаждения:

$$
- \text{ \[\n $\Delta t_{\text{ion}}\right]} = 20^{\circ}C$ ; \quad \log P_{\text{S}} = 4.7 - \text{ect}^{\text{ect}} = 4.7 - \text{ect}^{\text{ect}} = 2.7
$$

- для  $\Delta t_{\text{don}} = 90^{\circ} C$ ; lg  $P_S = 4.7$  естественное;
- для  $\Delta t_{\text{don}_1} = 140^{\circ} C$ ;  $\lg P_S = 4.7$  жидкостное;
- для  $\Delta t_{\text{ion}} = 190^{\circ} C$ ;  $\lg P_{\text{s}} = 4.7$  жидкостное.

Управление дистанционного обучения и повышения квалификации

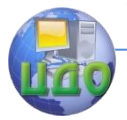

#### Теория менеджмента: теория организации

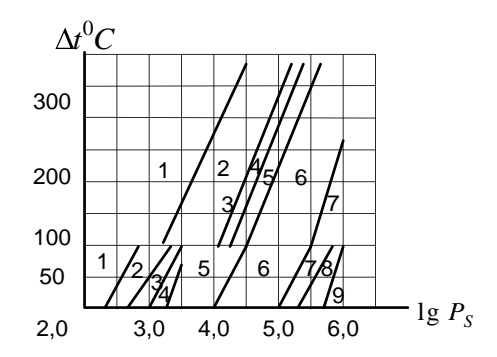

– естественное воздушное охлаждение;

– естественное и принудительное воздушное;

– принудительное воздушное;

– принудительное воздушное и жидкостное;

– принудительное жидкостное;

– принудительное жидкостное и естественное испарительное;

– принудительное жидкостное, принудительное и естественное испарительное;

– естественное и принудительное испарительное;

– принудительное испарительное.

Рисунок 4.1 – Диаграмма выбора системы охлаждения

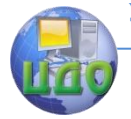

## <span id="page-50-0"></span>4.5 Учет электромагнитной совместимости (ЭМС)

ЭМС РЭС - способность функционировать совместно и одновременно с другими техническими средствами в условиях возможного влияния непреднамеренных электромагнитных помех, не создавая при этом недопустимых помех другим средствам.

Уровни решения задач обеспечения ЭМС:

- межсистемный;
- внутрисистемный;
- внутриаппаратный (внутри блока).
- Основные способы:

- экранирование - установка проводящей конструкции (экрана) уменьшающая непреднамеренные (можно и преднамеренные) помехи на рецептор (рис. 4.2; рис. 4.3);

- заземление – электрическая цепь, обладающая свойством сохранять минимальный потенциал в данном изделии

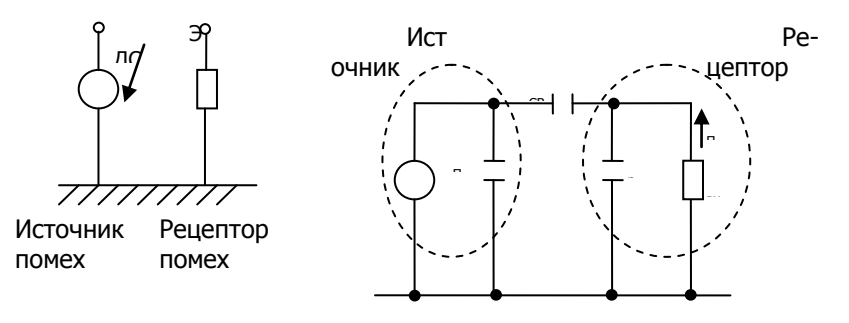

Эквивалентная электрическая схема

Рисунок 4.2 - Эквивалентная электрическая схема без экранирования

Влияние паразитных электромагнитных излучений осуществляется за счет возникновения паразитной емкости  $C_{CB}$ . В результате на активном сопротивлении образуется напряжение помехи

$$
U_{\Pi} = e_{\Pi} \frac{C_{CB}}{C_p}.
$$

Управление дистанционного обучения и повышения квалификации

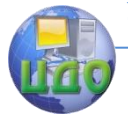

#### Теория менеджмента: теория организации

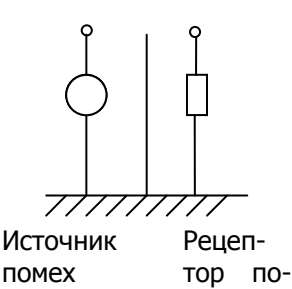

**Mex** 

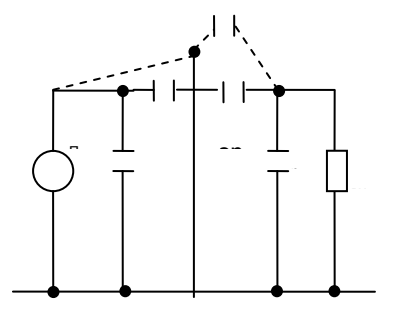

Рисунок 4.3 - Эквивалентная электрическая схема при применении экранирования

При экране возникает емкость  $C^1_{\infty}$ , состоящая из двух последовательно включенных емкостей  $C_{37}$  и  $C_{30}$ 

$$
C_{CB}^{1} = \frac{C_{\text{3n}} \cdot C_{\text{3p}}}{C_{\text{3n}} + C_{\text{3p}}} \quad C_{CB}^{1} << C_{CB}
$$

где  $C_{27}$  – емкость между источником помех и экраном;  $C_{30}$  – емкость между экраном и рецептором.

Экраны включаются в конструкцию для ослабления нежелательного возмушающего поля в некотором ограниченном объеме до допустимого уровня. Возможны два варианта защиты. В первом случае экранируемая аппаратура размешается внутри экрана, а источник помех - вне его. Во втором случае экранируется источник помех, а защищаемая аппаратура располагается вне экрана. В обоих вариантах в качестве экранов используются металлические оболочки.

В РЭС функции экранов чаще всего выполняют кожухи, панели и крышки приборов и стоек, при выборе и расчете толщины которых кроме соображений эффективности экранирования необходимо учитывать требования механической прочности, жесткости, надежности соединения отдельных элементов, минимума массы.

Эффективность экрана не ухудшится, если в его конструк-ЦИИ выполнены отверстия, max размеры которых не превышают 1/2 min длины волны экранируемого сигнала. Чтоб помеха не проникала через вентиляционные отверстия, на внутренних поверхностях кожухов с отверстиями закрепляется ме-

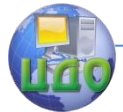

таллическая сетка с размером шага не более ½ min длины волны помехи.

Принцип действия электрического экрана состоит в том, что конструкция заземленного экрана высокой проводимости обеспечивает появление паразитных емкостей на экран источника помехи, входной и выходной линий и источник помех окажется подсоединенным на землю. Таких результатов можно достигнуть используя вместо общего экрана экранированные провода для входной и выходной линий.

При выполнении линий передачи схемы печатным способом вводятся экранируемые трассы, коммутируемые с шиной нулевого потенциала (землей) и выполняющие функции экранов проводов. В МПП функции экрана выполняют сплошные слои фольги с нулевым потенциалом, поэтому в блоке, использующем МПП, необходимость в экранирующих пластинах отпадает.

Таким образом, защита от электрического поля сводится к введению в конструкцию заземленных металлических оболочек, пластин, трасс, сплошных металлических слоев МПП произвольной толщины и высокой электрической проводимости. Заземляться экраны должны массивными короткими проводниками с минимальным индуктивным сопротивлением.

Задача экранирования магнитного поля сводится к уменьшению или полному устранению индуктивной связи между источником и приемником помехи. Для полного устранения или уменьшения напряжения помехи, наводимой в контуре, необходимо:

- поместить контур в экран;

- ориентировать его так, чтобы магнитные силовые линии не пересекали контур, а проходили вдоль него;

- уменьшить площадь контура.

Магнитные экраны выполняются как из ферромагнитных, так и не магнитных материалов. Ферромагнитные материалы с большой относительной магнитной проницаемостью  $\mu$  облада-

ют малым магнитным сопротивлением, в результате чего линии магнитного поля будут шунтированы материалом экрана и пространство внутри экрана не будет подвергаться воздействию магнитного поля.

Магнитное экранирование тем эффективнее, чем больше магнитная проницаемость экрана и толще экран. Однако, если напряженность магнитного экрана станет равной или превысит коэрцитивную силу материала экрана, то произойдет его намагничивание до насыщения. Ко- гда насыщенный слой достигУправление дистанционного обучения и повышения квалификации

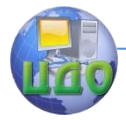

#### Теория менеджмента: теория организации

нет внутренней поверхности стенки экрана, магнитное поле появится внутри экранируемого пространства. При выборе материала экрана необходимо помнить, что магнитная проницаемость с увеличением частоты поля уменьшается и это сказывается на эффективности экранирования. Ферромагнитные материалы эффективно защищают аппаратуру в диапазоне частот от 0 до 10кГц.

Действие экрана из немагнитного металла основано на вытеснении внешнего магнитного поля из внутреннего пространства прибора материалом экрана. Внешне переменное магнитное поле создает индукционные вихревые токи в экране, а те, в свою очередь, – магнитное поле, направленное навстречу внешнему полю внутри экрана, а за экраном – совместно с направлением внешнего (возбуждающего) поля. У экранов из немагнитных металлов эффективность экранирования повышается с увеличением толщины и проводимости материала экрана. Магнитное поле частотой выше 10 МГц достаточно надежно экранируется, если на диэлектрический кожух наносится медное или серебряное покрытие толщиной не более 100 мкм. Толщина немагнитного экрана может в несколько раз превысить толщину ферромагнитного, обеспечивающего на фиксированной частоте одинаковое ослабление. Использование ферромагнитного материала позволяет значительно снизить массу экрана. При экранировании магнитного поля заземление экрана не обязательно, поскольку оно не влияет на качество экранирования.

Электромагнитное экранирование охватывает диапазон частот от 1 кГц до 1 ГГц. Действие электромагнитного экрана основано на отражении электромагнитной энергии и ее затухании в толще экрана.

Экранирование поглощением объясняется тепловыми потерями на вихревые токи в материале экрана, экранирование отражением – несоответствием волновых параметров материала экрана и окружающей среды. Для нижней границы частотного диапазона первостепенное значение приобретает отражение, для верхней границы – поглощение электромагнитной энергии. Электромагнитное экранирование выполняется как немагнитными, так и магнитными металлами. Немагнитные металлы высокой проводимости можно эффективно использовать в низкочастотной части спектра, ферромагнитные материалы высокой магнитной проницаемости и электрической проводимости – во всем частотном диапазоне электромагнитного поля. Толщина экрана должна быть по возможности наибольшей.

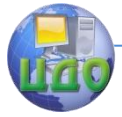

Можно дать следующие рекомендации по выбору материалов при электромагнитном экранировании. Для частот менее 1 МГц хорошие результаты дают медные и алюминиевые экраны, а при частотах выше 1МГц – экраны из стали. Однако наилучшие результаты можно получить при применении многослойных экранов – последовательно чередующихся слоев магнитных и немагнитных металлов. Возможны различные варианты материалов слоев: медь – пермаллой – медь, пермаллой – медь, медь – сталь – медь и др. Введение воздушного промежутка между слоями в 20…40% суммарной толщины экрана улучшит эффективность экранирования. При защите аппаратуры от внешнего поля материал с низкой магнитной проницаемостью помещают наружу, с высокой – внутрь. Если экран защищает источник электромагнитного поля, то материал с низкой магнитной проницаемостью должен быть внутренним слоем, а с высокой – наружным.

В табл. 4.2 приведены свойства немагнитных, а в табл. 4.3 – магнитных металлов. Из немагнитных материалов с позицией минимальной стоимости и массы наилучшими свойствами обладает магний, но он легко корродирует, а образующийся слой окисла ухудшает контакт экрана с корпусом изделия. Цинк дешевле меди, имеет меньшую плотность, но мягок. Латунь по своим параметрам занимает среднее положение в ряду материалов, но благодаря отличным антикоррозионным свойствам и стабильности сопротивления электрического контакта ее можно рекомендовать для широкого применения в качестве материала экрана.

| Материал | Плотность,<br>KT/M3 | Удельное сопро-<br>тивление,<br>Ом мм2/2 | Относительная<br>СТОИМОСТЬ |
|----------|---------------------|------------------------------------------|----------------------------|
| Алюминий | 2700                | 0,028                                    | 0,29                       |
| Латунь   | 8700                | 0,06                                     | 0,85                       |
| Медь     | 8890                | 0,0175                                   | 0,6                        |
| Магний   | 1740                | 0,042                                    | 0,36                       |
| Серебро  | 10500               | 0,018                                    | 34,0                       |
| Цинк     | 7140                | 0,059                                    | 0,17                       |

Таблица 4.2 – Немагнитные материалы экранов

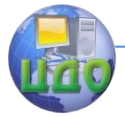

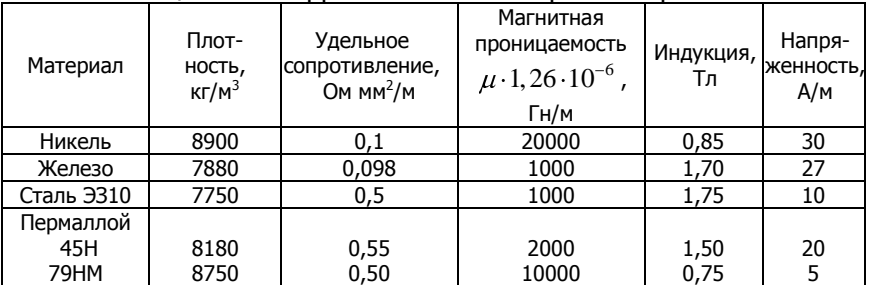

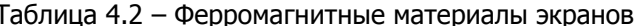

Железо, если бы не низкая его коррозионная стойкость, является наилучшим материалом для магнитных экранов. В ЭА получили распространение экраны из стали и пермаллоев. Стальные экраны с малой начальной магнитной проницаемостью обеспечивают малое, но постоянное экранирование как на низких, так и на частотах вплоть до десяти килогерц. Экраны из пермаллоев с высокой начальной проницаемостью позволяют получить эффективное экранирование, но в узком диапазоне частот от нуля до нескольких сотен герц. С увеличением частоты возрастают вихревые токи экрана, которые вытесняют магнитное поле из толщи экрана и уменьшают его магнитопроводимость, а это сказывается на эффективности экранирования.

Расчеты экранов сводятся к определению ослабления нежелательного поля внутри экранируемого пространства при выбранном материале и толщины стенки экрана.

## 4.6 Контрольные вопросы

- <span id="page-55-0"></span>1. Дать определение понятиям: температурное поле; перегрев.
- 2. Какими параметрами характеризуется теплообмен?
- 3. Пояснить процессы: излучение тепловой энергии, конвекция, теплопроводность.
- 4. Цель расчета теплового режима конструкции РЭС.
- 5. Суть метода последовательных приближений расчета теплового режима конструкции РЭС.
- 6. Суть метода тепловой характеристики расчета теплового режима конструкции РЭС.
- 7. Суть коэффициентного метода расчета теплового режима конструкции РЭС.
- 8. Классификация систем охлаждения РЭС. Какая характери-

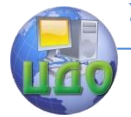

стика отражает их эффективность?

- 9. Исходные данные и порядок выбора способа охлаждения РЭС.
- 10. Понятие ЭМС РЭС.
- 11. Чем определяются max размеры отверстий в экранах.
- 12. Принцип действия электрического экрана.
- 13. Зачем нужны (или не нужны) в МПП экранирующие пластины?
- 14. В чем задача экранирования магнитного поля?
- 15. Связь между магнитной проницаемостью экрана и эффективностью магнитного экранирования.
- 16. Достоинства и недостатки магнитного экранирования выполненного из ферромагнитных и (или) немагнитных материалов.
- 17. Суть электромагнитного экранирования поглощением.
- 18. Суть электромагнитное экранирование отражением.

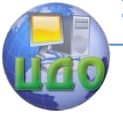

## <span id="page-57-0"></span>**СПИСОК СОКРАЩЕНИЙ**

- ИТ информационные технологии
- ЖЦ жизненный цикл
- ИС информационные системы
- РЭС радиоэлектронные средства

САПР - системы автоматизированного проектирования

МПС - модель для переменных состояний

РЭА - радиоэлектронная аппаратура

РЭУ - радиоэлектронное устройство

СТП - стандарт предприятия

ОСТ - отраслевой стандарт

- ГОСТ государственный стандарт
- ЗИП запасные узлы и принадлежности
- ТП технологический процесс

ТО - технологическая операция, техническое обслужива-

ние (смысл по контексту)

ИМС - интегральная микросхема

ЭРК - электрорадио компоненты

ОПП - односторонние печатные платы

ДПП - двухсторонние печатные платы

МПП – многослойные печатные платы

 $\Pi\Pi$  – печатные платы

ФСМ - фольгированный слоистый материал

ГПП - гибкие печатные платы

AR - модель авторегрессии

ARX - модель авторегрессии полная

ARMAX - модель авторегрессии скользящего среднего

ОЕ - модель «вход - выход» («выход- ошибка»)

ВЈ - модель Бокса - Дженкинса

ИК - инфракрасный диапазон

УФ - ультрафиолетовый диапазон

КЗО - коэффициент закрепления операций

ЭМС - электромагнитная совместимость

ЭА – электронная аппаратура

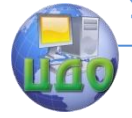

## **ЛИТЕРАТУРА**

<span id="page-58-0"></span>1. Вычислительные методы. Теория и практика в среде MATLAB. Для высших учебных заведений. Курс лекций / [К. Э. Пло](http://www.ozon.ru/context/detail/id/4510463/#tab_person)[хотников](http://www.ozon.ru/context/detail/id/4510463/#tab_person). – Издательство: [Горячая Линия –](http://www.ozon.ru/context/detail/id/856795/) Телеком, 2009. – 496с.

2. ГОСТ Р 27.002 – 2009. Надежность в технике. Термины и определения.

3. Дрейзин В.Э. Управление качеством электронных средств: учебное пособие для студ. высш. учеб. заведений / В.Э. Дрейзин, А.В.Когура. – М.: Издательский центр «Академия», 2010. –288с.

4. Компьютерное моделирование полупроводниковых систем в Matlab 6.0: Учебник для высших и средних учебных заведений / [С.Г.Герман](http://www.ozon.ru/context/detail/id/5021627/#tab_person)-Галкин. – Издательство: [КОРОНА принт](http://www.ozon.ru/context/detail/id/2538899/), 2010. – 320с.

5. Конструкторско-технологическое проектирование электронной аппаратуры: Учебник для вузов / К.И.Билибин, А.И. Власов,Л.В. Журавлева и др. Под общ.ред. В.А. Шахнова.– М.:Изд-во МГТУ им. Н.Э. Баумана, 2002.– 528с.

6. Конструирование узлов и устройств электронных средств /Д.Ю.Муромцев, И.В. Тюрин, О.А. Белоусов.– Ростов-на/Д. Феникс 2013, 540с.

7. Основы конструирования и технологии радиоэлектронных средств: Учебное пособие для студ. высш. учеб. заведений / Г.Ф. Бакалов, С.С. Соколов, В.Ю. Суходольский; под ред. .Н.Г. Мироненко. – М.: Издательский центр «Академия», 2007. –368с.

8. Основы нанотехнологии в технике: Учебное пособие для студ. высш. учеб. заведений / А.Н. Ковшов, Ю.Ф. Назаров, И.М. Ибрагимов, – М.: Издательский центр «Академия», 2009. –240с.

9. Руппель А.А. Анализ и синтез систем автоматизации технологических процессов: Учебное пособие. – Омск: Изд-во Сиб АДИ, 2007. – 86с.